# **CLSQL Users' Guide**

**Kevin M. Rosenberg Pierre R. Mai onShore Development, Inc.**

#### **CLSQL Users' Guide**

by Kevin M. Rosenberg, Pierre R. Mai, and onShore Development, Inc.

- *CLSQL* is Copyright © 2002-2004 by Kevin M. Rosenberg, Copyright © 1999-2001 by Pierre R. Mai, and Copyright © 1999-2003 onShore Development, Inc.
- Allegro CL® is a registered trademark of Franz Inc.
- Common SQL, LispWorks and Xanalys are trademarks or registered trademarks of Xanalys Inc.
- Oracle® is a registered trademark of Oracle Inc.
- Microsoft Windows® is a registered trademark of Microsoft Inc.
- Other brand or product names are the registered trademarks or trademarks of their respective holders.

#### **Table of Contents**

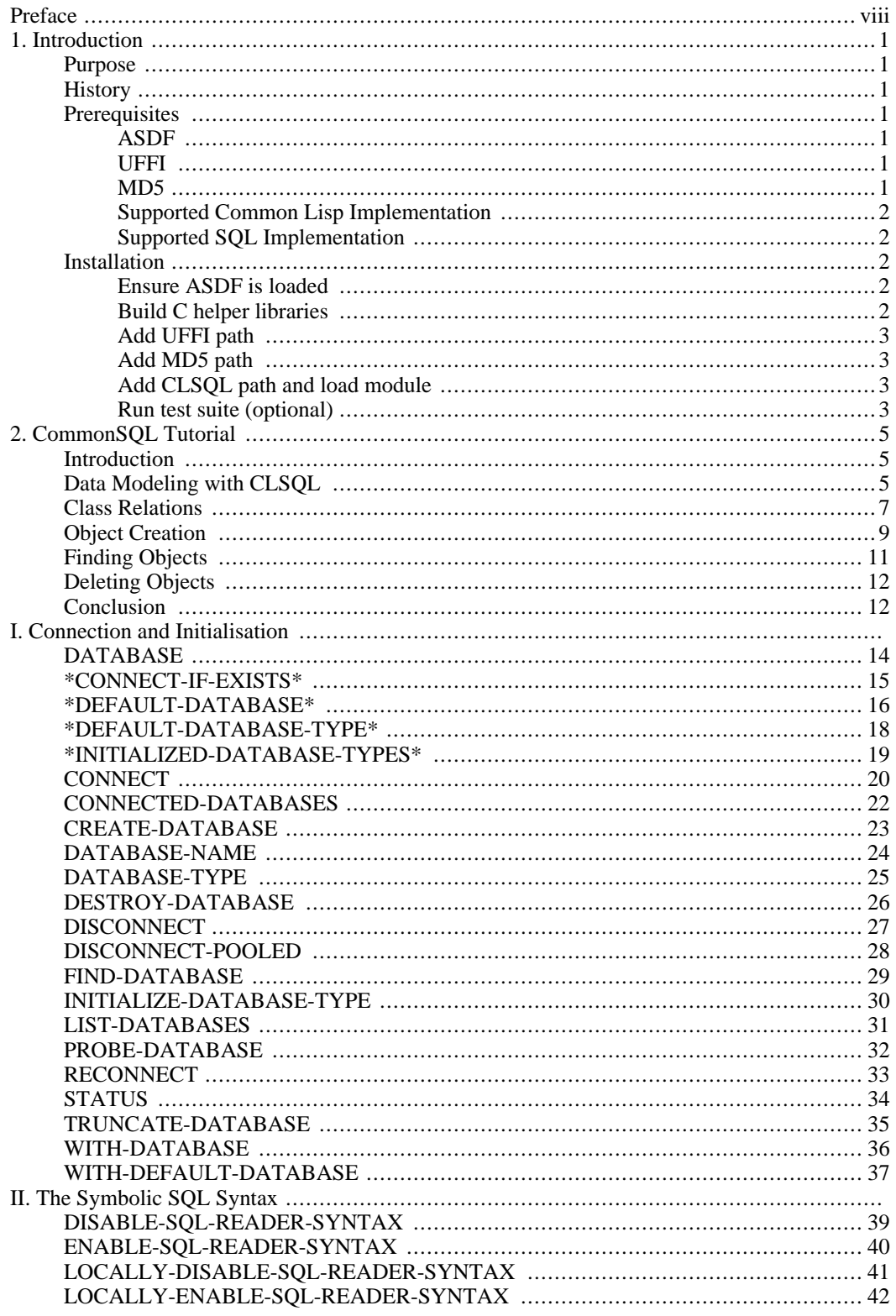

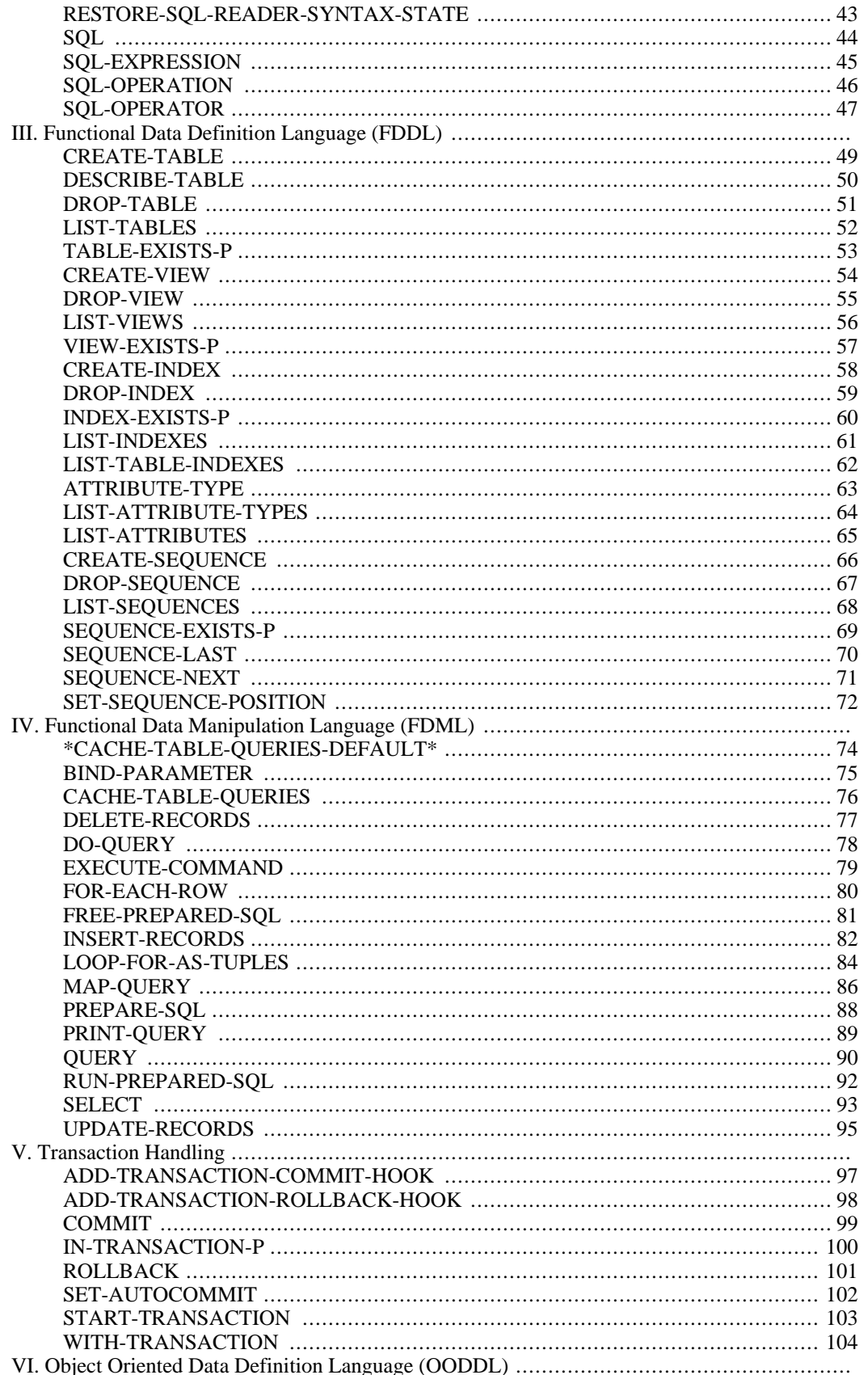

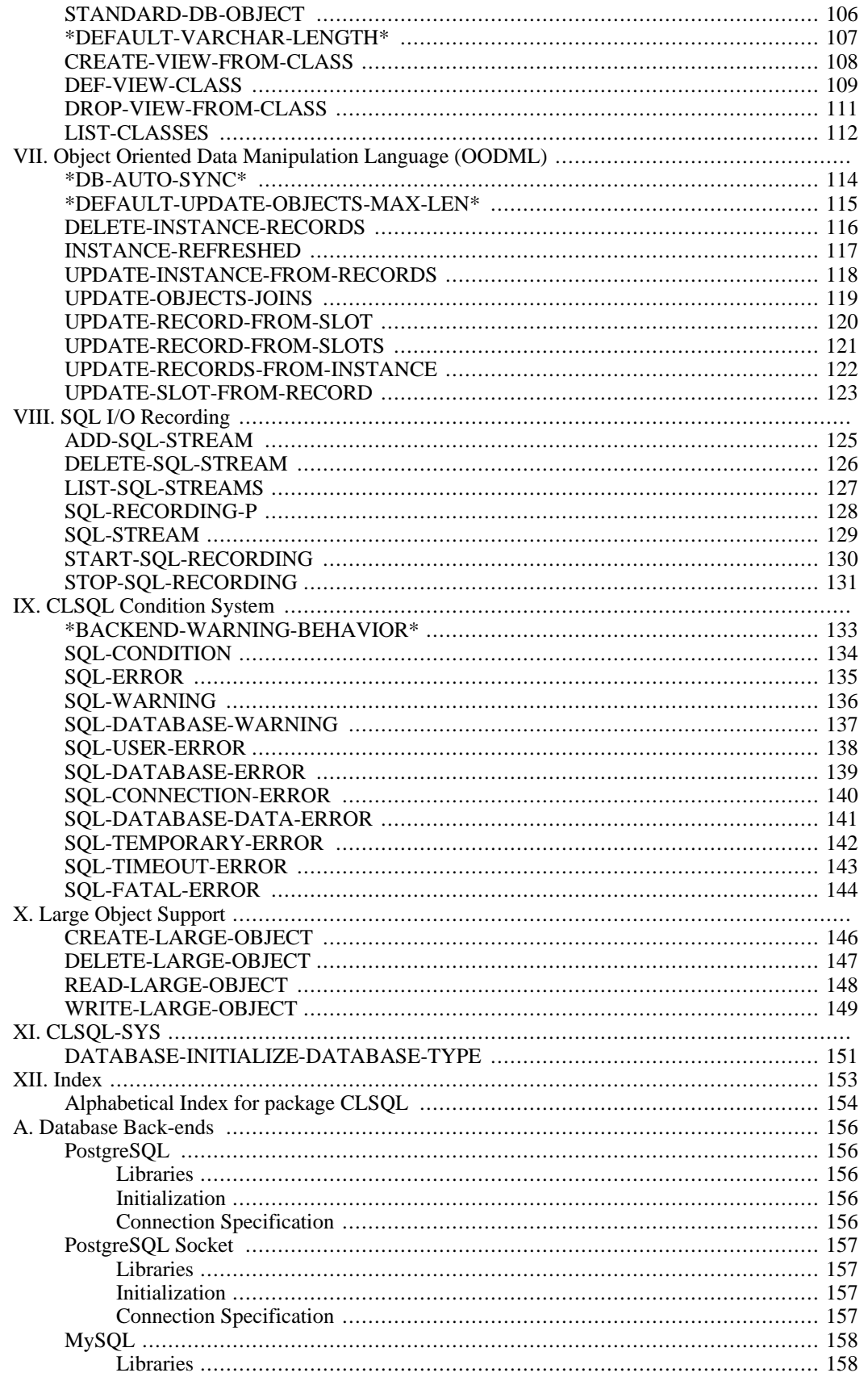

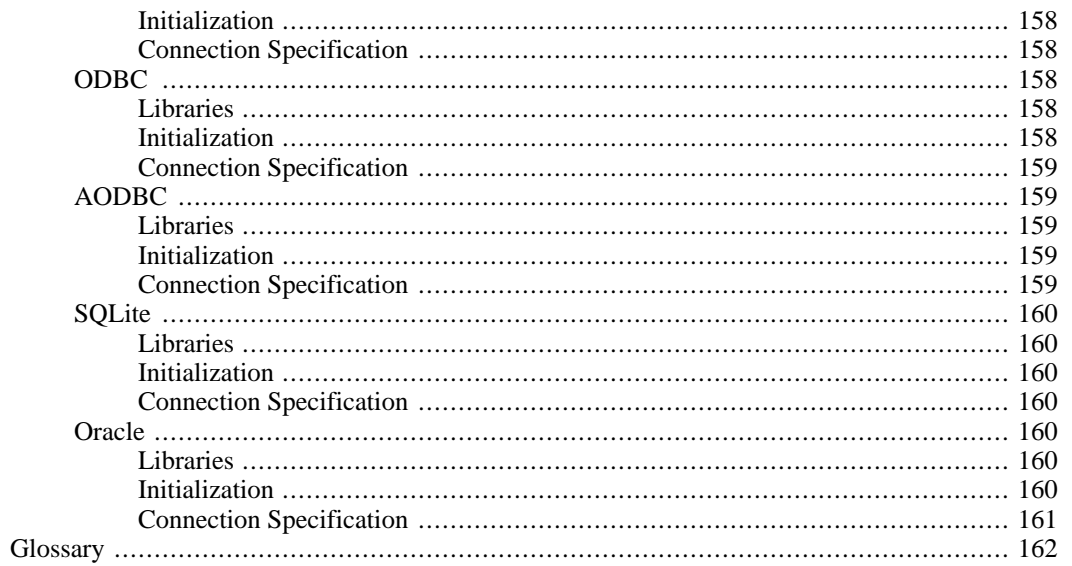

# <span id="page-7-0"></span>**Preface**

This guide provides reference to the features of *CLSQL*. The first chapter provides an introduction to *CLSQL* and installation instructions. The reference sections document all user accessible symbols with examples of usage. There is a glossary of commonly used terms with their definitions.

# <span id="page-8-0"></span>**Chapter 1. Introduction**

### <span id="page-8-1"></span>**Purpose**

<span id="page-8-2"></span>*CLSQL* is a Common Lisp interface to [SQL](#page-169-1) databases. A number of Common Lisp implementations and SQL databases are supported. The general structure of *CLSQL* is based on the CommonSQL package by Xanalys.

### **History**

The *CLSQL* project was started by Kevin M. Rosenberg in 2001 to support SQL access on multiple Common Lisp implementations using the *UFFI* library. The initial code was based substantially on Pierre R. Mai's excellent *MaiSQL* package. In late 2003, the UncommonSQL library was orphaned by its author, onShore Development, Inc. In April 2004, Marcus Pearce ported the UncommonSQL library to *CLSQL*. The UncommonSQL library provides a CommonSQL-compatible API for *CLSQL*.

The main changes from *MaiSQL* and UncommonSQL are:

- Port from the CMUCL FFI to *UFFI* which provide compatibility with the major Common Lisp implementations.
- Optimized loading of integer and floating-point fields.
- Additional database backends: ODBC, AODBC, and SQLite.
- A compatibility layer for CMUCL specific code.
- Much improved robustness for the MySQL back-end along with version 4 client library support.
- Improved library loading and installation documentation.
- Improved packages and symbol export.
- Pooled connections.
- <span id="page-8-3"></span>• Integrated transaction support for the classic *MaiSQL* iteration macros.

### **Prerequisites**

#### **ASDF**

<span id="page-8-5"></span><span id="page-8-4"></span>*CLSQL* uses ASDF to compile and load its components. ASDF is included in the *CCLAN* [http://cclan.sourceforge.net] collection.

#### **UFFI**

<span id="page-8-6"></span>*CLSQL* uses *[UFFI](http://uffi.b9.com/)* [http://uffi.b9.com/] as a *Foreign Function Interface* ([FFI\)](#page-169-2) to support multiple ANSI Common Lisp implementations.

#### **MD5**

<span id="page-9-0"></span>*CLSQL*'s postgresql-socket interface uses Pierre Mai's [md5](ftp://clsql.b9.com/) [ftp://clsql.b9.com/] module.

#### **Supported Common Lisp Implementation**

The implementations that support *CLSQL* is governed by the supported implementations of *UFFI*. The following implementations are supported:

- AllegroCL v6.2 and 7.0b on Debian Linux x86  $& x86\,64\& PowerPC$ , FreeBSD 4.5, and Microsoft Windows XP.
- Lispworks v4.3 on Debian Linux and Microsoft Windows XP.
- CMUCL 18e on Debian Linux, FreeBSD 4.5, and Solaris 2.8.
- SBCL 0.8.5 on Debian Linux.
- SCL 1.1.1 on Debian Linux.
- <span id="page-9-1"></span>• OpenMCL 0.14 on Debian Linux PowerPC.

#### **Supported SQL Implementation**

Currently, *CLSQL* supports the following databases:

- MySQL v3.23.51 and v4.0.18.
- PostgreSQL v7.4 with both direct API and TCP socket connections.
- SQLite.
- Direct ODBC interface.
- Oracle OCI.
- <span id="page-9-2"></span>• Allegro's DB interface (AODBC).

#### **Installation**

#### **Ensure ASDF is loaded**

<span id="page-9-3"></span>Simply load the file asdf.lisp.

```
(load "asdf.lisp")
```
#### **Build C helper libraries**

*CLSQL* uses functions that require 64-bit integer parameters and return values. The *FFI* in most *CLSQL* implementations do not support 64-bit integers. Thus, C helper libraries are required to break these 64-bit integers into two compatible 32-bit integers. The helper libraries reside in the directories uffi

and db-mysql.

#### **Microsoft Windows**

Files named Makefile.msvc are supplied for building the libraries under Microsoft Windows. Since Microsoft Windows does not come with that compiler, compiled DLL and LIB library files are supplied with *CLSQL*.

#### **UNIX**

<span id="page-10-0"></span>Files named Makefile are supplied for building the libraries under UNIX. Loading the .asd files automatically invokes make when necessary. So, manual building of the helper libraries is not necessary on most UNIX systems. However, the location of the MySQL library files and include files may need to adjusted in db-mysql/Makefile on non-Debian systems.

#### **Add UFFI path**

Unzip or untar the *UFFI* distribution which creates a directory for the *UFFI* files. Add that directory to ASDF's asdf: \*central-registry\*. You can do that by pushing the pathname of the directory onto this variable. The following example code assumes the *UFFI* files reside in the / usr/share/lisp/uffi/ directory.

```
(push #P"/usr/share/lisp/uffi/" asdf:*central-registry*)
```
#### **Add MD5 path**

If you plan to use the clsql-postgresql-socket interface, you must load the md5 module. Unzip or untar the cl-md5 distribution, which creates a directory for the cl-md5 files. Add that directory to ASDF's asdf:\*central-registry\*. You can do that by pushing the pathname of the directory onto this variable. The following example code assumes the cl-md5 files reside in the / usr/share/lisp/cl-md5/ directory.

```
(push #P"/usr/share/lisp/cl-md5/" asdf:*central-registry*)
```
#### **Add CLSQL path and load module**

Unzip or untar the *CLSQL* distribution which creates a directory for the *CLSQL* files. Add that directory to ASDF's asdf:\*central-registry\*. You can do that by pushing the pathname of the directory onto this variable. The following example code assumes the *CLSQL* files reside in the / usr/share/lisp/clsql/ directory. You need to load the clsql system.

```
(push #P"/usr/share/lisp/clsql/" asdf:*central-registry*)
(asdf:operate 'asdf:load-op 'clsql) ; main CLSQL package
```
#### **Run test suite (optional)**

The test suite can be executed using the ASDF test-op operator. If *CLSQL* has not been loaded with asdf:load-op, the asdf:test-op operator will automatically load *CLSQL*. A configuration file named

.clsql-test.config must be created in your home directory. There are instructures on the format of that file in the tests/README. After creating .clsql-test.config, you can run the test suite with ASDF:

```
(asdf:operate 'asdf:test-op 'clsql)
```
# <span id="page-12-0"></span>**Chapter 2. CommonSQL Tutorial**

<span id="page-12-1"></span>**Based on the UncommonSQL Tutorial**

### **Introduction**

The goal of this tutorial is to guide a new developer thru the process of creating a set of *CLSQL* classes providing a Object-Oriented interface to persistent data stored in an SQL database. We will assume that the reader is familiar with how SQL works, how relations (tables) should be structured, and has created at least one SQL application previously. We will also assume a minor level of experience with Common Lisp.

*CLSQL* provides two different interfaces to SQL databases, a Functional interface, and an Object-Oriented interface. The Functional interface consists of a special syntax for embedded SQL expressions in Lisp, and provides lisp functions for SQL operations like SELECT and UPDATE. The object-oriented interface provides a way for mapping Common Lisp Objects System (CLOS) objects into databases and includes functions for inserting new objects, querying objects, and removing objects. Most applications will use a combination of the two.

*CLSQL* is based on the CommonSQL package from Xanalys, so the documentation that Xanalys makes available online is useful for *CLSQL* as well. It is suggested that developers new to *CLSQL* read their documentation as well, as any differences between CommonSQL and *CLSQL* are minor. Xanalys makes the following documents available:

- *[Xanalys Lispworks User Guide -](http://www.lispworks.com/reference/lw43/LWUG/html/lwuser-167.htm) The CommonSQL Package* [http://www.lispworks.com/reference/lw43/LWUG/html/lwuser-167.htm]
- *[Xanalys Lispworks Reference Manual](http://www.lispworks.com/reference/lw43/LWRM/html/lwref-383.htm) The SQL Package* [http://www.lispworks.com/reference/lw43/LWRM/html/lwref-383.htm]
- <span id="page-12-2"></span>• *[CommonSQL Tutorial by Nick Levine](http://www.ravenbrook.com/doc/2002/09/13/common-sql/)* [http://www.ravenbrook.com/doc/2002/09/13/common-sql/]

### **Data Modeling with CLSQL**

Before we can create, query and manipulate *CLSQL* objects, we need to define our data model as noted by Philip Greenspun

When data modeling, you are telling the relational database management system (RDBMS) the following:

- What elements of the data you will store.
- How large each element can be.
- What kind of information each element can contain.
- What elements may be left blank.
- Which elements are constrained to a fixed range.
- Whether and how various tables are to be linked.

<sup>1</sup> *Philip Greenspun's "SQL For Web Nerds" - Data Modeling* [http://www.arsdigita.com/books/sql/data-modeling.html]

With SQL database one would do this by defining a set of relations, or tables, followed by a set of queries for joining the tables together in order to construct complex records. However, with *CLSQL* we do this by defining a set of CLOS classes, specifying how they will be turned into tables, and how they can be joined to one another via relations between their attributes. The SQL tables, as well as the queries for joining them together are created for us automatically, saving us from dealing with some of the tedium of SQL.

Let us start with a simple example of two SQL tables, and the relations between them.

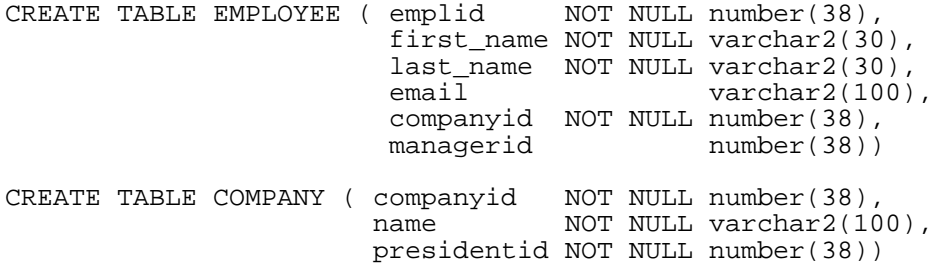

This is of course the canonical SQL tutorial example, "The Org Chart".

In *CLSQL*, we would have two "view classes" (a fancy word for a class mapped into a database). They would be defined as follows:

```
(clsql:def-view-class employee ()
  ((emplid
    :db-kind :key
    :db-constraints :not-null
    :type integer
    :initarg :emplid)
   (first-name
    :accessor first-name
    :type (string 30)
    :initarg :first-name)
   (last-name
    :accessor last-name
    :type (string 30)
    :initarg :last-name)
   (email
    :accessor employee-email
    :type (string 100)
    :nulls-ok t
    :initarg :email)
   (companyid
    :type integer
    :initarg :companyid)
   (managerid
    :type integer
    :nulls-ok t
    :initarg :managerid))
  (:base-table employee))
(clsql:def-view-class company ()
  ((companyid
    :db-kind :key
    :db-constraints :not-null
    :type integer
    :initarg :companyid)
   (name
```

```
:type (string 100)
  :initarg :name)
 (presidentid
  :type integer
  :initarg :presidentid))
(:base-table company))
```
The DEF-VIEW-CLASS macro is just like the normal CLOS DEFCLASS macro, except that it handles several slot options that DEFCLASS doesn't. These slot options have to do with the mapping of the slot into the database. We only use a few of the slot options in the above example, but there are several others.

- :column The name of the SQL column this slot is stored in. Defaults to the slot name. If the slot name is not a valid SQL identifier, it is escaped, so foo-bar becomes foo\_bar.
- :db-kind The kind of database mapping which is performed for this slot. :base indicates the slot maps to an ordinary column of the database view. :key indicates that this slot corresponds to part of the unique keys for this view, :join indicates a join slot representing a relation to another view and :virtual indicates that this slot is an ordinary CLOS slot. Defaults to :base.
- :db-reader If a string, then when reading values from the database, the string will be used for a format string, with the only value being the value from the database. The resulting string will be used as the slot value. If a function then it will take one argument, the value from the database, and return the value that should be put into the slot.
- :db-writer If a string, then when reading values from the slot for the database, the string will be used for a format string, with the only value being the value of the slot. The resulting string will be used as the column value in the database. If a function then it will take one argument, the value of the slot, and return the value that should be put into the database.
- :column- A string which will be used as the type specifier for this slots column definition in the database.
- :void-value The Lisp value to return if the field is NULL. The default is NIL.
- :db-info A join specification.

In our example each table as a primary key attribute, which is required to be unique. We indicate that a slot is part of the primary key (*CLSQL* supports multi-field primary keys) by specifying the :db-kind key slot option.

The SQL type of a slot when it is mapped into the database is determined by the :type slot option. The argument for the :type option is a Common Lisp datatype. The *CLSQL* framework will determine the appropriate mapping depending on the database system the table is being created in. If we really wanted to determine what SQL type was used for a slot, we could specify a :db-type option like "NUMBER(38)" and we would be guaranteed that the slot would be stored in the database as a NUMBER(38). This is not recomended because it could makes your view class unportable across database systems.

<span id="page-14-0"></span>DEF-VIEW-CLASS also supports some class options, like :base-table. The :base-table option specifies what the table name for the view class will be when it is mapped into the database.

### **Class Relations**

In an SQL only application, the EMPLOYEE and COMPANY tables can be queried to determine things like, "Who is Vladamir's manager?", "What company does Josef work for?", and "What employees work for Widgets Inc.". This is done by joining tables with an SQL query.

Who works for Widgets Inc.?

SELECT first\_name, last\_name FROM employee, company WHERE employee.companyid = company.companyid AND company.company\_name = "Widgets Inc."

Who is Vladamir's manager?

```
SELECT managerid FROM employee
       WHERE employee.first_name = "Vladamir"
             AND employee.last_name = "Lenin"
```
What company does Josef work for?

```
SELECT company_name FROM company, employee
       WHERE employee.first_name = "Josef"
             AND employee.last-name = "Stalin"
            AND employee.companyid = company.companyid
```
With *CLSQL* however we do not need to write out such queries because our view classes can maintain the relations between employees and companies, and employees to their managers for us. We can then access these relations like we would any other attribute of an employee or company object. In order to do this we define some join slots for our view classes.

What company does an employee work for? If we add the following slot definition to the employee class we can then ask for it's COMPANY slot and get the appropriate result.

```
i; In the employee slot list
(company
  :accessor employee-company
  :db-kind :join
  :db-info (:join-class company
            :home-key companyid
            :foreign-key companyid
            :set nil))
```
Who are the employees of a given company? And who is the president of it? We add the following slot definition to the company view class and we can then ask for it's EMPLOYEES slot and get the right result.

```
i; In the company slot list
(employees
  :reader company-employees
  :db-kind :join
  :db-info (:join-class employee
            :home-key companyid
            :foreign-key companyid
            :set t))
 (president
 :reader president
```

```
:db-kind :join
:db-info (:join-class employee
          :home-key presidentid
          :foreign-key emplid
          :set nil))
```
And lastly, to define the relation between an employee and their manager:

```
ii In the employee slot list
(manager
 :accessor employee-manager
 :db-kind :join
 :db-info (:join-class employee
           :home-key managerid
           :foreign-key emplid
           :set nil))
```
*CLSQL* join slots can represent one-to-one, one-to-many, and many-to-many relations. Above we only have one-to-one and one-to-many relations, later we will explain how to model many-to-many relations. First, let's go over the slot definitions and the available options.

In order for a slot to be a join, we must specify that it's :db-kind :join, as opposed to :base or :key. Once we do that, we still need to tell *CLSQL* how to create the join statements for the relation. This is what the :db-info option does. It is a list of keywords and values. The available keywords are:

- :join-class The view class to which we want to join. It can be another view class, or the same view class as our object.
- :home-key The slot(s) in the immediate object whose value will be compared to the foreign-key slot(s) in the join-class in order to join the two tables. It can be a single slot-name, or it can be a list of slot names.
- :foreign-key The slot(s) in the join-class which will be compared to the value(s) of the home-key.
- :set A boolean which if false, indicates that this is a one-to-one relation, only one object will be returned. If true, than this is a one-to-many relation, a list of objects will be returned when we ask for this slots value.

<span id="page-16-0"></span>There are other :join-info options available in *CLSQL*, but we will save those till we get to the manyto-many relation examples.

#### **Object Creation**

Now that we have our model laid out, we should create some object. Let us assume that we have a database connect set up already. We first need to create our tables in the database:

Note: the file examples/clsql-tutorial.lisp contains view class definitions which you can load into your list at this point in order to play along at home.

```
(clsql:create-view-from-class 'employee)
(clsql:create-view-from-class 'company)
```
Then we will create our objects. We create them just like you would any other CLOS object:

```
(defvar company1 (make-instance 'company
                               :companyid 1
                               :presidentid 1
                               :name "Widgets Inc."))
(defvar employee1 (make-instance 'employee
                                :emplid 1
                                :first-name "Vladamir"
                                :last-name "Lenin"
                                :email "lenin@soviet.org"
                                :companyid 1))
(defvar employee2 (make-instance 'employee
                                :emplid 2
                                :first-name "Josef"
                                :last-name "Stalin"
                                :email "stalin@soviet.org"
                                :companyid 1
                                :managerid 1))
```
In order to insert an objects into the database we use the UPDATE-RECORDS-FROM-INSTANCE function as follows:

```
(clsql:update-records-from-instance employee1)
(clsql:update-records-from-instance employee2)
(clsql:update-records-from-instance company1)
```
After you make any changes to an object, you have to specifically tell *CLSQL* to update the SQL database. The UPDATE-RECORDS-FROM-INSTANCE method will write all of the changes you have made to the object into the database.

Since *CLSQL* objects are just normal CLOS objects, we can manipulate their slots just like any other object. For instance, let's say that Lenin changes his email because he was getting too much spam from the German Socialists.

```
;; Print Lenin's current email address, change it and save it to the
i; database. Get a new object representing Lenin from the database
i; and print the email
;; This lets us use the functional CLSQL interface with [] syntax
(clsql:locally-enable-sql-reader-syntax)
(format t "The email address of ~A ~A is ~A"
        (first-name employee1)
        (last-name employee1)
        (employee-email employee1))
(setf (employee-email employee1) "lenin-nospam@soviets.org")
;; Update the database
(clsql:update-records-from-instance employee1)
(let ((new-lenin (car (clsql:select 'employee
                        :where [= [slot-value 'employee 'emplid] 1]))))
      (format t "His new email is ~A"
          (employee-email new-lenin)))
```
<span id="page-18-0"></span>Everything except for the last LET expression is already familiar to us by now. To understand the call to CLSQL:SELECT we need to discuss the Functional SQL interface and it's integration with the Object Oriented interface of *CLSQL*.

### **Finding Objects**

Now that we have our objects in the database, how do we get them out when we need to work with them? *CLSQL* provides a functional interface to SQL, which consists of a special Lisp reader macro and some functions. The special syntax allows us to embed SQL in lisp expressions, and lisp expressions in SQL, with ease.

Once we have turned on the syntax with the expression:

```
(clsql:locally-enable-sql-reader-syntax)
```
We can start entering fragments of SQL into our lisp reader. We will get back objects which represent the lisp expressions. These objects will later be compiled into SQL expressions that are optimized for the database backed we are connected to. This means that we have a database independent SQL syntax. Here are some examples:

```
i; an attribute or table name
[foo] => #<CLSQL-SYS::SQL-IDENT-ATTRIBUTE FOO>
i a attribute identifier with table qualifier
[foo bar] => #<CLSQL-SYS::SQL-IDENT-ATTRIBUTE FOO.BAR>
i a attribute identifier with table qualifier
[= "Lenin" [first_name]] =>
   #<CLSQL-SYS::SQL-RELATIONAL-EXP ('Lenin' = FIRST_NAME)>
[< [emplid] 3] =>
   #<CLSQL-SYS::SQL-RELATIONAL-EXP (EMPLID < 3)>
[and [<[emplied] 2] [= [first name] "Lenin"]] =>
   #<CLSQL-SYS::SQL-RELATIONAL-EXP ((EMPLID < 2) AND
                                     (FIRST_NAME = 'Lenin'))>
;; If we want to reference a slot in an object we can us the
;; SLOT-VALUE sql extension
[= [slot-value 'employee 'emplid] 1] =>
   #<CLSQL-SYS::SQL-RELATIONAL-EXP (EMPLOYEE.EMPLID = 1)>
[= [slot-value 'employee 'emplid]
   [slot-value 'company 'presidentid]] =>
   #<CLSQL-SYS::SQL-RELATIONAL-EXP (EMPLOYEE.EMPLID = COMPANY.PRESIDENTID)>
```
The SLOT-VALUE operator is important because it let's us query objects in a way that is robust to any changes in the object->table mapping, like column name changes, or table name changes. So when you are querying objects, be sure to use the SLOT-VALUE SQL extension.

Since we can now formulate SQL relational expression which can be used as qualifiers, like we put after the WHERE keyword in SQL statements, we can start querying our objects. *CLSQL* provides a function SELECT which can return use complete objects from the database which conform to a qualifier, can be sorted, and various other SQL operations.

The first argument to SELECT is a class name. it also has a set of keyword arguments which are covered in the documentation. For now we will concern ourselves only with the :where keyword. Select returns a list of objects, or nil if it can't find any. It's important to remember that it always returns a list, so even if you are expecting only one result, you should remember to extract it from the list you get from SE-LECT.

```
;; all employees
(clsql:select 'employee)
i all companies
(clsql:select 'company)
i; employees named Lenin
(clsql:select 'employee :where [= [slot-value 'employee 'last-name]
                                "Lenin"])
(clsql:select 'company :where [= [slot-value 'company 'name]
                                "Widgets Inc."])
;; Employees of Widget's Inc.
(clsql:select 'employee
            :where [and [= [slot-value 'employee 'companyid]
                           [slot-value 'company 'companyid]]
                        [= [slot-value 'company 'name]
                           "Widgets Inc."]])
i Same thing, except that we are using the employee
;; relation in the company view class to do the join for us,
: i saving us the work of writing out the SQL!
(company-employees company1)
;; President of Widgets Inc.
(president company1)
;; Manager of Josef Stalin
(employee-manager employee2)
```
#### <span id="page-19-0"></span>**Deleting Objects**

Now that we know how to create objects in our database, manipulate them and query them (including using our predefined relations to save us the trouble writing alot of SQL) we should learn how to clean up after ourself. It's quite simple really. The function DELETE-INSTANCE-RECORDS will remove an object from the database. However, when we remove an object we are responsible for making sure that the database is left in a correct state.

<span id="page-19-1"></span>For example, if we remove a company record, we need to either remove all of it's employees or we need to move them to another company. Likewise if we remove an employee, we should make sure to update any other employees who had them as a manager.

#### **Conclusion**

There are many nooks and crannies to *CLSQL*, some of which are covered in the Xanalys documents we refered to earlier, some are not. The best documentation at this time is still the source code for *CLSQL* itself and the inline documentation for its various functions.

# **Connection and Initialisation**

<span id="page-21-0"></span>DATABASE -- The super-type of all *CLSQL* databases

DATABASE

### **Class Precedence List**

database, standard-object, t

## **Description**

This class is the superclass of all *CLSQL* databases. The different database back-ends derive subclasses of this class to implement their databases. No instances of this class are ever created by *CLSQL*.

### **Class details**

(defclass DATABASE ()(...))

#### **Slots**

<span id="page-22-0"></span>\*CONNECT-IF-EXISTS\* -- Default value for the if-exists parameter of connect.

\*CONNECT-IF-EXISTS\*

### **Value Type**

A valid argument to the if-exists parameter of connect, i.e. one of :new, :warn-new, :error, :warn-old, :old.

### **Initial Value**

:error

### **Description**

The value of this variable is used in calls to connect as the default value of the  $if-exists$  parameter. See [connect](#page-27-0) for the semantics of the valid values for this variable.

### **Examples**

None.

#### **Affected By**

None.

#### **See Also**

[connect](#page-27-0)

#### **Notes**

None.

<span id="page-23-0"></span>\*DEFAULT-DATABASE\* -- The default database object to use

\*DEFAULT-DATABASE\*

#### **Value Type**

Any object of type database, or nil to indicate no default database.

### **Initial Value**

nil

#### **Description**

Any function or macro in *CLSQL* that operates on a database uses the value of this variable as the default value for it's database parameter.

The value of this parameter is changed by calls to connect, which sets \*default-database\* to the database object it returns. It is also changed by calls to disconnect, when the database object being disconnected is the same as the value of \*default-database\*. In this case disconnect sets \*default-database\* to the first database that remains in the list of active databases as returned by connected-databases, or nil if no further active databases exist.

The user may change \*default-database\* at any time to a valid value of his choice.

#### **Caution**

If the value of \*default-database\* is nil, then all calls to *CLSQL* functions on databases must provide a suitable database parameter, or an error will be signalled.

#### **Examples**

```
(connected-databases)
=> NIL
(connect '("dent" "newesim" "dent" "dent") :database-type :mysql)
=> #<CLSQL-MYSQL:MYSQL-DATABASE {48385F55}>
(connect '(nil "template1" "dent" nil) :database-type :postgresql)
=> #<CLSQL-POSTGRESQL:POSTGRESQL-DATABASE {483868FD}>
(connect '("dent" "newesim" "dent" "dent") :database-type :mysql :if-exist
=> #<CLSQL-MYSQL:MYSQL-DATABASE {48387265}>
*default-database*
=> #<CLSQL-MYSQL:MYSQL-DATABASE {48387265}>
(disconnect)
= > T*default-database*
=> #<CLSQL-POSTGRESQL:POSTGRESQL-DATABASE {483868FD}>
(disconnect)
\Rightarrow T
*default-database*
=> #<CLSQL-MYSQL:MYSQL-DATABASE {48385F55}>
(disconnect)
\Rightarrow T
*default-database*
```

```
=> NIL
(connected-databases)
=> NIL
```
#### **Affected By**

[connect](#page-27-0) [disconnect](#page-34-0)

#### **See Also**

[connected-databases](#page-29-0)

#### **Notes**

#### **Note**

This variable is intended to facilitate working with *CLSQL* in an interactive fashion at the toplevel loop, and because of this, connect and disconnect provide some fairly complex behaviour to keep \*default-database\* set to useful values. Programmatic use of *CLSQL* should never depend on the value of \*default-database\* and should provide correct database objects via the database parameter to functions called.

<span id="page-25-0"></span>\*DEFAULT-DATABASE-TYPE\* -- The default database type to use

\*DEFAULT-DATABASE-TYPE\*

### **Value Type**

Any keyword representing a valid database back-end of *CLSQL*, or nil.

### **Initial Value**

nil

### **Description**

The value of this variable is used in calls to initialize-database-type and connect as the default value of the database-type parameter.

#### **Caution**

If the value of this variable is nil, then all calls to initialize-database-type or connect will have to specify the database-type to use, or a general-purpose error will be signalled.

#### **Examples**

```
(setf *default-database-type* :mysql)
=> :mysql
(initialize-database-type)
\Rightarrow t
```
### **Affected By**

None.

#### **See Also**

None.

#### **Notes**

None.

<span id="page-26-0"></span>\*INITIALIZED-DATABASE-TYPES\* -- List of all initialized database types

\*INITIALIZED-DATABASE-TYPES\*

#### **Value Type**

A list of all initialized database types, each of which represented by it's corresponding keyword.

### **Initial Value**

nil

### **Description**

This variable is updated whenever initialize-database-type is called for a database type which hasn't already been initialized before, as determined by this variable. In that case the keyword representing the database type is pushed onto the list stored in \*INITIALIZED-DATABASE-TYPES\*.

#### **Caution**

Attempts to modify the value of this variable will result in undefined behaviour.

### **Examples**

```
(setf *default-database-type* :mysql)
=> :mysql
(initialize-database-type)
\Rightarrow t
*initialized-database-types*
\Rightarrow (:MYSQL)
```
### **Affected By**

initialize-database-type

#### **See Also**

None.

#### **Notes**

Direct access to this variable is primarily provided because of compatibility with Harlequin's Common SQL.

<span id="page-27-0"></span>CONNECT --

**CONNECT** 

#### **Syntax**

(CONNECT CONNECTION-SPEC &KEY (IF-EXISTS \*CONNECT-IF-EXISTS\*) (MAKE-DEFAULT

#### **Arguments and Values**

### **Description**

Connects to a database of the supplied DATABASE-TYPE which defaults to \*DEFAULT-DATABASE-TYPE\*, using the type-specific connection specification CONNECTION-SPEC. The value of IF-EXISTS, which defaults to \*CONNECT-IF-EXISTS\*, determines what happens if a connection to the database specified by CONNECTION-SPEC is already established. A value of :new means create a new connection. A value of :warn-new means warn the user and create a new connect. A value of :warn-old means warn the user and use the old connection. A value of :error means fail, notifying the user. A value of :old means return the old connection. MAKE-DEFAULT is t by default which means that \*DEFAULT-DATABASE\* is set to the new connection, otherwise \*DEFAULT-DATABASE\* is not changed. If POOL is t the connection will be taken from the general pool, if POOL is a CONN-POOL object the connection will be taken from this pool.

#### **Examples**

**Side Effects**

**Affected by**

**Exceptional Situations**

**See Also**

<span id="page-29-0"></span>CONNECTED-DATABASES -- CONNECTED-DATABASES

#### **Syntax**

(CONNECTED-DATABASES) [function] =>

### **Arguments and Values**

### **Description**

Returns the list of active database objects.

#### **Examples**

**Side Effects**

**Affected by**

**Exceptional Situations**

**See Also**

<span id="page-30-0"></span>CREATE-DATABASE --

CREATE-DATABASE

### **Syntax**

(CREATE-DATABASE CONNECTION-SPEC &KEY DATABASE-TYPE) [function] =>

### **Arguments and Values**

**Description**

**Examples**

**Side Effects**

**Affected by**

**Exceptional Situations**

**See Also**

<span id="page-31-0"></span>DATABASE-NAME --

DATABASE-NAME

#### **Syntax**

(DATABASE-NAME (OBJ DATABASE)) [reader] =>

### **Arguments and Values**

### **Description**

"Returns the name of DATABASE."

#### **Examples**

**Side Effects**

**Affected by**

**Exceptional Situations**

**See Also**

<span id="page-32-0"></span>DATABASE-TYPE --

DATABASE-TYPE

### **Syntax**

(DATABASE-TYPE (OBJ DATABASE)) [reader] =>

### **Arguments and Values**

## **Description**

"Returns the type of DATABASE."

### **Examples**

**Side Effects**

**Affected by**

**Exceptional Situations**

**See Also**

<span id="page-33-0"></span>DESTROY-DATABASE --

DESTROY-DATABASE

#### **Syntax**

(DESTROY-DATABASE CONNECTION-SPEC &KEY DATABASE-TYPE) [function] =>

### **Arguments and Values**

**Description**

**Examples**

**Side Effects**

**Affected by**

**Exceptional Situations**

**See Also**

<span id="page-34-0"></span>DISCONNECT --

DISCONNECT

#### **Syntax**

(DISCONNECT &KEY (DATABASE \*DEFAULT-DATABASE\*) (ERROR NIL)) [function] =>

### **Arguments and Values**

### **Description**

Closes the connection to DATABASE and resets \*DEFAULT-DATABASE\* if that database was disconnected. If DATABASE is a database instance, this object is closed. If DATABASE is a string, then a connected database whose name matches DATABASE is sought in the list of connected databases. If no matching database is found and ERROR and DATABASE are both non-nil an error is signaled, otherwise nil is returned. If the database is from a pool it will be released to this pool.

#### **Examples**

**Side Effects**

**Affected by**

**Exceptional Situations**

**See Also**

<span id="page-35-0"></span>DISCONNECT-POOLED --

DISCONNECT-POOLED

#### **Syntax**

(DISCONNECT-POOLED &OPTIONAL CLEAR) [function] =>

### **Arguments and Values**

### **Description**

Disconnects all connections in the pool.

### **Examples**

**Side Effects**

**Affected by**

**Exceptional Situations**

**See Also**
FIND-DATABASE --

FIND-DATABASE

#### **Syntax**

(FIND-DATABASE DATABASE &KEY (ERRORP T) (DB-TYPE NIL)) [function] =>

### **Arguments and Values**

### **Description**

Returns the connected databases of type DB-TYPE whose names match the string DATABASE. If DATABASE is a database object, it is returned. If DB-TYPE is nil all databases matching the string DATABASE are considered. If no matching databases are found and ERRORP is nil then nil is returned. If ERRORP is nil and one or more matching databases are found, then the most recently connected database is returned as a first value and the number of matching databases is returned as a second value. If no, or more than one, matching databases are found and ERRORP is true, an error is signalled.

#### **Examples**

#### **Side Effects**

#### **Affected by**

#### **Exceptional Situations**

**See Also**

INITIALIZE-DATABASE-TYPE --

INITIALIZE-DATABASE-TYPE

#### **Syntax**

(INITIALIZE-DATABASE-TYPE &KEY (DATABASE-TYPE \*DEFAULT-DATABASE-TYPE\*)) [fu

### **Arguments and Values**

# **Description**

Initializes the supplied DATABASE-TYPE, if it is not already initialized, as indicated by \*INITIALIZED-DATABASE-TYPES\* and returns DATABASE-TYPE. \*DEFAULT-DATABASE-TYPE\* is set to DATABASE-TYPE and, if DATABASE-TYPE has not been initialised, it is added to \*INITIALIZED-DATABASE-TYPES\*.

### **Examples**

**Side Effects**

#### **Affected by**

**Exceptional Situations**

**See Also**

LIST-DATABASES --

LIST-DATABASES

#### **Syntax**

(LIST-DATABASES CONNECTION-SPEC &KEY DATABASE-TYPE) [function] =>

### **Arguments and Values**

**Description**

**Examples**

**Side Effects**

**Affected by**

**Exceptional Situations**

**See Also**

PROBE-DATABASE --

PROBE-DATABASE

### **Syntax**

(PROBE-DATABASE CONNECTION-SPEC &KEY DATABASE-TYPE) [function] =>

# **Arguments and Values**

**Description**

**Examples**

**Side Effects**

**Affected by**

**Exceptional Situations**

**See Also**

RECONNECT --

RECONNECT

#### **Syntax**

(RECONNECT &KEY (DATABASE \*DEFAULT-DATABASE\*) (ERROR NIL) (FORCE T)) [funct

### **Arguments and Values**

### **Description**

Reconnects DATABASE which defaults to \*DEFAULT-DATABASE\* to the underlying database management system. On success, t is returned and the variable \*DEFAULT-DATABASE\* is set to the newly reconnected database. If DATABASE is a database instance, this object is closed. If DATABASE is a string, then a connected database whose name matches DATABASE is sought in the list of connected databases. If no matching database is found and ERROR and DATABASE are both non-nil an error is signaled, otherwise nil is returned. When the current database connection cannot be closed, if FORCE is non-nil, as it is by default, the connection is closed and errors are suppressed. If force is nil and the database connection cannot be closed, an error is signalled.

#### **Examples**

#### **Side Effects**

**Affected by**

#### **Exceptional Situations**

**See Also**

STATUS --

**STATUS** 

### **Syntax**

(STATUS &OPTIONAL FULL) [function] =>

# **Arguments and Values**

# **Description**

Prints information about the currently connected databases to \*STANDARD-OUTPUT\*. The argument FULL is nil by default and a value of t means that more detailed information about each database is printed.

### **Examples**

**Side Effects**

**Affected by**

**Exceptional Situations**

**See Also**

TRUNCATE-DATABASE --

TRUNCATE-DATABASE

#### **Syntax**

(TRUNCATE-DATABASE &KEY (DATABASE \*DEFAULT-DATABASE\*)) [function] =>

### **Arguments and Values**

**Description**

**Examples**

**Side Effects**

**Affected by**

**Exceptional Situations**

**See Also**

WITH-DATABASE --

WITH-DATABASE

#### **Syntax**

(WITH-DATABASE DB-VAR CONNECTION-SPEC &REST CONNECT-ARGS &BODY BODY) [macro] =>

### **Arguments and Values**

# **Description**

Evaluate the body in an environment, where `db-var' is bound to the database connection given by `connection-spec' and `connect-args'. The connection is automatically closed or released to the pool on exit from the body.

### **Examples**

**Side Effects**

**Affected by**

**Exceptional Situations**

**See Also**

WITH-DEFAULT-DATABASE -- WITH-DEFAULT-DATABASE

### **Syntax**

(WITH-DEFAULT-DATABASE DATABASE &REST BODY) [macro] =>

### **Arguments and Values**

# **Description**

Perform BODY with DATABASE bound as \*default-database\*.

### **Examples**

**Side Effects**

**Affected by**

**Exceptional Situations**

**See Also**

# **The Symbolic SQL Syntax**

DISABLE-SQL-READER-SYNTAX --

DISABLE-SQL-READER-SYNTAX

### **Syntax**

(DISABLE-SQL-READER-SYNTAX) [macro] =>

# **Arguments and Values**

# **Description**

Turns off the SQL reader syntax setting the syntax state such that if the syntax is subsequently enabled, RESTORE-SQL-READER-SYNTAX-STATE will disable it again.

#### **Examples**

**Side Effects**

**Affected by**

#### **Exceptional Situations**

**See Also**

ENABLE-SQL-READER-SYNTAX --

ENABLE-SQL-READER-SYNTAX

#### **Syntax**

(ENABLE-SQL-READER-SYNTAX) [macro] =>

# **Arguments and Values**

# **Description**

Turns on the SQL reader syntax setting the syntax state such that if the syntax is subsequently disabled, RESTORE-SQL-READER-SYNTAX-STATE will enable it again.

#### **Examples**

**Side Effects**

**Affected by**

#### **Exceptional Situations**

**See Also**

LOCALLY-DISABLE-SQL-READER-SYNTAX --

LOCALLY-DISABLE-SQL-READER-SYNTAX

#### **Syntax**

(LOCALLY-DISABLE-SQL-READER-SYNTAX) [macro] =>

### **Arguments and Values**

# **Description**

Turns off the SQL reader syntax without changing the syntax state such that RESTORE-SQL-READER-SYNTAX-STATE will re-establish the current syntax state.

#### **Examples**

**Side Effects**

**Affected by**

**Exceptional Situations**

**See Also**

LOCALLY-ENABLE-SQL-READER-SYNTAX --

LOCALLY-ENABLE-SQL-READER-SYNTAX

### **Syntax**

(LOCALLY-ENABLE-SQL-READER-SYNTAX) [macro] =>

# **Arguments and Values**

# **Description**

Turns on the SQL reader syntax without changing the syntax state such that RESTORE-SQL-READER-SYNTAX-STATE will re-establish the current syntax state.

### **Examples**

**Side Effects**

**Affected by**

**Exceptional Situations**

**See Also**

RESTORE-SQL-READER-SYNTAX-STATE --

RESTORE-SQL-READER-SYNTAX-STATE

#### **Syntax**

(RESTORE-SQL-READER-SYNTAX-STATE) [macro] =>

### **Arguments and Values**

# **Description**

Enables the SQL reader syntax if ENABLE-SQL-READER-SYNTAX has been called more recently than DISABLE-SQL-READER-SYNTAX and otherwise disables the SQL reader syntax. By default, the SQL reader syntax is disabled.

### **Examples**

**Side Effects**

**Affected by**

**Exceptional Situations**

**See Also**

SQL --

SQL

### **Syntax**

(SQL &REST ARGS) [function] =>

# **Arguments and Values**

# **Description**

Returns an SQL string generated from the SQL expressions ARGS. The expressions are translated into SQL strings and then concatenated with a single space delimiting each expression.

### **Examples**

**Side Effects**

**Affected by**

#### **Exceptional Situations**

**See Also**

SQL-EXPRESSION --

SQL-EXPRESSION

#### **Syntax**

(SQL-EXPRESSION &KEY STRING TABLE ALIAS ATTRIBUTE TYPE) [function] =>

### **Arguments and Values**

### **Description**

Returns an SQL expression constructed from the supplied arguments which may be combined as follows: ATTRIBUTE and TYPE; ATTRIBUTE; ALIAS or TABLE and ATTRIBUTE and TYPE; ALIAS or TABLE and ATTRIBUTE; TABLE, ATTRIBUTE and TYPE; TABLE and ATTRIBUTE; TABLE and ALIAS; TABLE; and STRING.

### **Examples**

**Side Effects**

#### **Affected by**

**Exceptional Situations**

**See Also**

SQL-OPERATION --

SQL-OPERATION

#### **Syntax**

(SQL-OPERATION OPERATION &REST REST) [function] =>

### **Arguments and Values**

# **Description**

Returns an SQL expression constructed from the supplied SQL operator or function OPERATION and its arguments REST. If OPERATION is passed the symbol FUNCTION then the first value in REST is taken to be a valid SQL function and the remaining values in REST its arguments.

### **Examples**

**Side Effects**

**Affected by**

**Exceptional Situations**

**See Also**

SQL-OPERATOR --

SQL-OPERATOR

### **Syntax**

(SQL-OPERATOR OPERATION) [function] =>

# **Arguments and Values**

# **Description**

Returns the Lisp symbol corresponding to the SQL operation represented by the symbol OPERATION.

### **Examples**

**Side Effects**

**Affected by**

**Exceptional Situations**

**See Also**

# **Functional Data Definition Language (FDDL)**

CREATE-TABLE --

CREATE-TABLE

#### **Syntax**

(CREATE-TABLE NAME DESCRIPTION &KEY (DATABASE \*DEFAULT-DATABASE\*) (CONSTRAI

#### **Arguments and Values**

### **Description**

Creates a table called NAME, which may be a string, symbol or SQL table identifier, in DATABASE which defaults to \*DEFAULT-DATABASE\*. DESCRIPTION is a list whose elements are lists containing the attribute names, types, and other constraints such as not-null or primary-key for each column in the table. CONSTRAINTS is a string representing an SQL table constraint expression or a list of such strings. With MySQL databases, if TRANSACTIONS is t an InnoDB table is created which supports transactions.

#### **Examples**

#### **Side Effects**

#### **Affected by**

#### **Exceptional Situations**

**See Also**

DESCRIBE-TABLE --

DESCRIBE-TABLE

### **Syntax**

(DESCRIBE-TABLE TABLE &KEY DATABASE) [generic] =>

# **Arguments and Values**

# **Description**

Describes a table, returns a list of name/type for columns in table

### **Examples**

**Side Effects**

**Affected by**

**Exceptional Situations**

**See Also**

DROP-TABLE --

DROP-TABLE

#### **Syntax**

(DROP-TABLE NAME &KEY (IF-DOES-NOT-EXIST :ERROR) (DATABASE \*DEFAULT-DATABAS

### **Arguments and Values**

### **Description**

Drops the table called NAME from DATABASE which defaults to \*DEFAULT-DATABASE\*. If the table does not exist and IF-DOES-NOT-EXIST is :ignore then DROP-TABLE returns nil whereas an error is signalled if IF-DOES-NOT-EXIST is :error.

### **Examples**

**Side Effects**

**Affected by**

**Exceptional Situations**

**See Also**

LIST-TABLES --

LIST-TABLES

#### **Syntax**

(LIST-TABLES &KEY (OWNER NIL) (DATABASE \*DEFAULT-DATABASE\*)) [function] =>

### **Arguments and Values**

### **Description**

Returns a list of strings representing table names in DATABASE which defaults to \*DEFAULT-DATABASE\*. OWNER is nil by default which means that only tables owned by users are listed. If OWNER is a string denoting a user name, only tables owned by OWNER are listed. If OWN-ER is :all then all tables are listed.

#### **Examples**

**Side Effects**

**Affected by**

**Exceptional Situations**

**See Also**

TABLE-EXISTS-P --

TABLE-EXISTS-P

#### **Syntax**

(TABLE-EXISTS-P NAME &KEY (OWNER NIL) (DATABASE \*DEFAULT-DATABASE\*)) [funct

### **Arguments and Values**

### **Description**

Tests for the existence of an SQL table called NAME in DATABASE which defaults to \*DEFAULT-DATABASE\*. OWNER is nil by default which means that only tables owned by users are examined. If OWNER is a string denoting a user name, only tables owned by OWNER are examined. If OWNER is :all then all tables are examined.

### **Examples**

**Side Effects**

**Affected by**

**Exceptional Situations**

**See Also**

CREATE-VIEW --

CREATE-VIEW

#### **Syntax**

(CREATE-VIEW NAME &KEY AS COLUMN-LIST (WITH-CHECK-OPTION NIL) (DATABASE \*DE

### **Arguments and Values**

### **Description**

Creates a view called NAME in DATABASE which defaults to \*DEFAULT-DATABASE\*. The view is created using the query AS and the columns of the view may be specified using the COLUMN-LIST parameter. The WITH-CHECK-OPTION is nil by default but if it has a non-nil value, then all insert/ update commands on the view are checked to ensure that the new data satisfy the query AS.

#### **Examples**

**Side Effects**

**Affected by**

**Exceptional Situations**

**See Also**

DROP-VIEW --

DROP-VIEW

#### **Syntax**

(DROP-VIEW NAME &KEY (IF-DOES-NOT-EXIST :ERROR) (DATABASE \*DEFAULT-DATABASE

### **Arguments and Values**

### **Description**

Drops the view called NAME from DATABASE which defaults to \*DEFAULT-DATABASE\*. If the view does not exist and IF-DOES-NOT-EXIST is :ignore then DROP-VIEW returns nil whereas an error is signalled if IF-DOES-NOT-EXIST is :error.

### **Examples**

**Side Effects**

**Affected by**

**Exceptional Situations**

**See Also**

LIST-VIEWS --

LIST-VIEWS

#### **Syntax**

(LIST-VIEWS &KEY (OWNER NIL) (DATABASE \*DEFAULT-DATABASE\*)) [function] =>

### **Arguments and Values**

### **Description**

Returns a list of strings representing view names in DATABASE which defaults to \*DEFAULT-DATABASE\*. OWNER is nil by default which means that only views owned by users are listed. If OWNER is a string denoting a user name, only views owned by OWNER are listed. If OWN-ER is :all then all views are listed.

### **Examples**

**Side Effects**

**Affected by**

**Exceptional Situations**

**See Also**

VIEW-EXISTS-P --

VIEW-EXISTS-P

#### **Syntax**

(VIEW-EXISTS-P NAME &KEY (OWNER NIL) (DATABASE \*DEFAULT-DATABASE\*)) [functi

### **Arguments and Values**

### **Description**

Tests for the existence of an SQL view called NAME in DATABASE which defaults to \*DEFAULT-DATABASE\*. OWNER is nil by default which means that only views owned by users are examined. If OWNER is a string denoting a user name, only views owned by OWNER are examined. If OWNER is :all then all views are examined.

### **Examples**

**Side Effects**

**Affected by**

**Exceptional Situations**

**See Also**

CREATE-INDEX --

CREATE-INDEX

#### **Syntax**

(CREATE-INDEX NAME &KEY ON (UNIQUE NIL) ATTRIBUTES (DATABASE \*DEFAULT-DATAB

### **Arguments and Values**

### **Description**

Creates an index called NAME on the table specified by ON in DATABASE which default to \*DEFAULT-DATABASE\*. The table attributes to use in constructing the index NAME are specified by ATTRIBUTES. The UNIQUE argument is nil by default but if it has a non-nil value then the indexed attributes must have unique values.

#### **Examples**

**Side Effects**

**Affected by**

**Exceptional Situations**

**See Also**

DROP-INDEX --

DROP-INDEX

#### **Syntax**

(DROP-INDEX NAME &KEY (IF-DOES-NOT-EXIST :ERROR) (ON NIL) (DATABASE \*DEFAUL

### **Arguments and Values**

### **Description**

Drops the index called NAME in DATABASE which defaults to \*DEFAULT-DATABASE\*. If the index does not exist and IF-DOES-NOT-EXIST is :ignore then DROP-INDEX returns nil whereas an error is signalled if IF-DOES-NOT-EXIST is :error. The argument ON allows the optional specification of a table to drop the index from.

#### **Examples**

**Side Effects**

**Affected by**

**Exceptional Situations**

**See Also**

INDEX-EXISTS-P --

INDEX-EXISTS-P

#### **Syntax**

(INDEX-EXISTS-P NAME &KEY (OWNER NIL) (DATABASE \*DEFAULT-DATABASE\*)) [funct

### **Arguments and Values**

# **Description**

Tests for the existence of an SQL index called NAME in DATABASE which defaults to \*DEFAULT-DATABASE\*. OWNER is nil by default which means that only indexes owned by users are examined. If OWNER is a string denoting a user name, only indexes owned by OWNER are examined. If OWNER is :all then all indexes are examined.

### **Examples**

**Side Effects**

**Affected by**

**Exceptional Situations**

**See Also**

LIST-INDEXES --

LIST-INDEXES

#### **Syntax**

(LIST-INDEXES &KEY (OWNER NIL) (DATABASE \*DEFAULT-DATABASE\*)) [function] =>

### **Arguments and Values**

### **Description**

Returns a list of strings representing index names in DATABASE which defaults to \*DEFAULT-DATABASE\*. OWNER is nil by default which means that only indexes owned by users are listed. If OWNER is a string denoting a user name, only indexes owned by OWNER are listed. If OWNER is :all then all indexes are listed.

#### **Examples**

**Side Effects**

**Affected by**

**Exceptional Situations**

**See Also**

LIST-TABLE-INDEXES --

LIST-TABLE-INDEXES

#### **Syntax**

(LIST-TABLE-INDEXES TABLE &KEY (OWNER NIL) (DATABASE \*DEFAULT-DATABASE\*)) [

### **Arguments and Values**

### **Description**

Returns a list of strings representing index names on the table specified by TABLE in DATABASE which defaults to \*DEFAULT-DATABASE\*. OWNER is nil by default which means that only indexes owned by users are listed. If OWNER is a string denoting a user name, only indexes owned by OWNER are listed. If OWNER is :all then all indexes are listed.

### **Examples**

**Side Effects**

**Affected by**

**Exceptional Situations**

**See Also**

ATTRIBUTE-TYPE --

ATTRIBUTE-TYPE

#### **Syntax**

(ATTRIBUTE-TYPE ATTRIBUTE TABLE &KEY (OWNER NIL) (DATABASE \*DEFAULT-DATABAS

### **Arguments and Values**

### **Description**

Returns a string representing the field type of the supplied attribute ATTRIBUTE in the table specified by TABLE in DATABASE which defaults to \*DEFAULT-DATABASE\*. OWNER is nil by default which means that the attribute specified by ATTRIBUTE, if it exists, must be user owned else nil is returned. If OWNER is a string denoting a user name, the attribute, if it exists, must be owned by OWN-ER else nil is returned, whereas if OWNER is :all then the attribute, if it exists, will be returned regardless of its owner.

#### **Examples**

#### **Side Effects**

#### **Affected by**

#### **Exceptional Situations**

**See Also**

LIST-ATTRIBUTE-TYPES --

LIST-ATTRIBUTE-TYPES

#### **Syntax**

(LIST-ATTRIBUTE-TYPES TABLE &KEY (OWNER NIL) (DATABASE \*DEFAULT-DATABASE\*))

### **Arguments and Values**

### **Description**

Returns a list containing information about the SQL types of each of the attributes in the table specified by TABLE in DATABASE which has a default value of \*DEFAULT-DATABASE\*. OWNER is nil by default which means that only attributes owned by users are listed. If OWNER is a string denoting a user name, only attributes owned by OWNER are listed. If OWNER is :all then all attributes are listed. The elements of the returned list are lists where the first element is the name of the attribute, the second element is its SQL type, the third is the type precision, the fourth is the scale of the attribute and the fifth is 1 if the attribute accepts null values and otherwise 0.

#### **Examples**

**Side Effects**

**Affected by**

**Exceptional Situations**

**See Also**
LIST-ATTRIBUTES --

LIST-ATTRIBUTES

### **Syntax**

(LIST-ATTRIBUTES NAME &KEY (OWNER NIL) (DATABASE \*DEFAULT-DATABASE\*)) [func

## **Arguments and Values**

## **Description**

Returns a list of strings representing the attributes of table NAME in DATABASE which defaults to \*DEFAULT-DATABASE\*. OWNER is nil by default which means that only attributes owned by users are listed. If OWNER is a string denoting a user name, only attributes owned by OWNER are listed. If OWNER is :all then all attributes are listed.

## **Examples**

**Side Effects**

**Affected by**

**Exceptional Situations**

**See Also**

CREATE-SEQUENCE --

CREATE-SEQUENCE

### **Syntax**

(CREATE-SEQUENCE NAME &KEY (DATABASE \*DEFAULT-DATABASE\*)) [function] =>

## **Arguments and Values**

# **Description**

Creates a sequence called NAME in DATABASE which defaults to \*DEFAULT-DATABASE\*.

## **Examples**

**Side Effects**

**Affected by**

**Exceptional Situations**

**See Also**

DROP-SEQUENCE --

DROP-SEQUENCE

### **Syntax**

(DROP-SEQUENCE NAME &KEY (IF-DOES-NOT-EXIST :ERROR) (DATABASE \*DEFAULT-DATA

## **Arguments and Values**

## **Description**

Drops the sequence called NAME from DATABASE which defaults to \*DEFAULT-DATABASE\*. If the sequence does not exist and IF-DOES-NOT-EXIST is :ignore then DROP-SEQUENCE returns nil whereas an error is signalled if IF-DOES-NOT-EXIST is :error.

## **Examples**

**Side Effects**

**Affected by**

**Exceptional Situations**

**See Also**

LIST-SEQUENCES --

LIST-SEQUENCES

### **Syntax**

(LIST-SEQUENCES &KEY (OWNER NIL) (DATABASE \*DEFAULT-DATABASE\*)) [function]

## **Arguments and Values**

## **Description**

Returns a list of strings representing sequence names in DATABASE which defaults to \*DEFAULT-DATABASE\*. OWNER is nil by default which means that only sequences owned by users are listed. If OWNER is a string denoting a user name, only sequences owned by OWNER are listed. If OWNER is :all then all sequences are listed.

## **Examples**

**Side Effects**

**Affected by**

**Exceptional Situations**

**See Also**

SEQUENCE-EXISTS-P --

SEQUENCE-EXISTS-P

### **Syntax**

(SEQUENCE-EXISTS-P NAME &KEY (OWNER NIL) (DATABASE \*DEFAULT-DATABASE\*)) [fu

## **Arguments and Values**

## **Description**

Tests for the existence of an SQL sequence called NAME in DATABASE which defaults to \*DEFAULT-DATABASE\*. OWNER is nil by default which means that only sequences owned by users are examined. If OWNER is a string denoting a user name, only sequences owned by OWNER are examined. If OWNER is :all then all sequences are examined.

### **Examples**

**Side Effects**

**Affected by**

**Exceptional Situations**

**See Also**

SEQUENCE-LAST --

SEQUENCE-LAST

## **Syntax**

(SEQUENCE-LAST NAME &KEY (DATABASE \*DEFAULT-DATABASE\*)) [function] =>

## **Arguments and Values**

# **Description**

Return the last value of the sequence called NAME in DATABASE which defaults to \*DEFAULT-DATABASE\*.

### **Examples**

**Side Effects**

**Affected by**

### **Exceptional Situations**

**See Also**

SEQUENCE-NEXT --

SEQUENCE-NEXT

## **Syntax**

(SEQUENCE-NEXT NAME &KEY (DATABASE \*DEFAULT-DATABASE\*)) [function] =>

## **Arguments and Values**

# **Description**

Return the next value in the sequence called NAME in DATABASE which defaults to \*DEFAULT-DATABASE\*.

### **Examples**

**Side Effects**

**Affected by**

### **Exceptional Situations**

**See Also**

SET-SEQUENCE-POSITION --

SET-SEQUENCE-POSITION

### **Syntax**

(SET-SEQUENCE-POSITION NAME POSITION &KEY (DATABASE \*DEFAULT-DATABASE\*)) [f

## **Arguments and Values**

## **Description**

Explicitly set the the position of the sequence called NAME in DATABASE, which defaults to \*DEFAULT-DATABSE\*, to POSITION.

### **Examples**

**Side Effects**

**Affected by**

**Exceptional Situations**

**See Also**

# **Functional Data Manipulation Language (FDML)**

\*CACHE-TABLE-QUERIES-DEFAULT\* -- \*CACHE-TABLE-QUERIES-DEFAULT\*

## **Value Type**

## **Initial Value**

nil

**Description**

**Examples**

## **Affected By**

None.

### **See Also**

None.

## **Notes**

None.

BIND-PARAMETER --

BIND-PARAMETER

## **Syntax**

(BIND-PARAMETER PREPARED-STMT POSITION VALUE) [function] =>

# **Arguments and Values**

# **Description**

Sets the value of a parameter in a prepared statement.

## **Examples**

**Side Effects**

**Affected by**

**Exceptional Situations**

**See Also**

CACHE-TABLE-QUERIES --

CACHE-TABLE-QUERIES

### **Syntax**

(CACHE-TABLE-QUERIES TABLE &KEY (ACTION NIL) (DATABASE \*DEFAULT-DATABASE\*))

## **Arguments and Values**

## **Description**

Controls the caching of attribute type information on the table specified by TABLE in DATABASE which defaults to \*DEFAULT-DATABASE\*. ACTION specifies the caching behaviour to adopt. If its value is t then attribute type information is cached whereas if its value is nil then attribute type information is not cached. If ACTION is :flush then all existing type information in the cache for TABLE is removed, but caching is still enabled. TABLE may be a string representing a table for which the caching action is to be taken while the caching action is applied to all tables if TABLE is t. Alternativly, when TABLE is :default, the default caching action specified by \*CACHE-TABLE-QUERIES-DEFAULT\* is applied to all table for which a caching action has not been explicitly set.

### **Examples**

### **Side Effects**

**Affected by**

### **Exceptional Situations**

**See Also**

DELETE-RECORDS --

DELETE-RECORDS

### **Syntax**

(DELETE-RECORDS &KEY (FROM NIL) (WHERE NIL) (DATABASE \*DEFAULT-DATABASE\*))

## **Arguments and Values**

# **Description**

Deletes records satisfying the SQL expression WHERE from the table specified by FROM in DATA-BASE specifies a database which defaults to \*DEFAULT-DATABASE\*.

## **Examples**

**Side Effects**

**Affected by**

### **Exceptional Situations**

**See Also**

<span id="page-85-0"></span>DO-QUERY --

DO-QUERY

### **Syntax**

(DO-QUERY &KEY (DATABASE '\*DEFAULT-DATABASE\*) (RESULT-TYPES :AUTO) &REST QU

## **Arguments and Values**

## **Description**

Repeatedly executes BODY within a binding of ARGS on the fields of each row selected by the SQL query QUERY-EXPRESSION, which may be a string or a symbolic SQL expression, in DATABASE which defaults to \*DEFAULT-DATABASE\*. The values returned by the execution of BODY are returned. RESULT-TYPES is a list of symbols which specifies the lisp type for each field returned by QUERY-EXPRESSION. If RESULT-TYPES is nil all results are returned as strings whereas the default value of :auto means that the lisp types are automatically computed for each field.

## **Examples**

### **Side Effects**

### **Affected by**

### **Exceptional Situations**

**See Also**

EXECUTE-COMMAND --

EXECUTE-COMMAND

### **Syntax**

(EXECUTE-COMMAND EXPRESSION &KEY DATABASE) [generic] =>

## **Arguments and Values**

# **Description**

Executes the SQL command EXPRESSION, which may be an SQL expression or a string representing any SQL statement apart from a query, on the supplied DATABASE which defaults to \*DEFAULT-DATABASE\*.

## **Examples**

**Side Effects**

**Affected by**

**Exceptional Situations**

**See Also**

FOR-EACH-ROW --

FOR-EACH-ROW

## **Syntax**

(FOR-EACH-ROW &KEY FROM ORDER-BY WHERE DISTINCT LIMIT &REST FIELDS &BODY BO

## **Arguments and Values**

**Description**

**Examples**

**Side Effects**

**Affected by**

**Exceptional Situations**

**See Also**

FREE-PREPARED-SQL --

FREE-PREPARED-SQL

## **Syntax**

(FREE-PREPARED-SQL PREPARED-STMT) [function] =>

# **Arguments and Values**

# **Description**

Delete the objects associated with a prepared statement.

## **Examples**

**Side Effects**

**Affected by**

**Exceptional Situations**

**See Also**

INSERT-RECORDS --

INSERT-RECORDS

### **Syntax**

(INSERT-RECORDS &KEY (INTO NIL) (ATTRIBUTES NIL) (VALUES NIL) (AV-PAIRS NIL

## **Arguments and Values**

## **Description**

Inserts records into the table specified by INTO in DATABASE which defaults to \*DEFAULT-DATABASE\*. There are five ways of specifying the values inserted into each row. In the first VALUES contains a list of values to insert and ATTRIBUTES, AV-PAIRS and QUERY are nil. This can be used when values are supplied for all attributes in INTO. In the second, ATTRIBUTES is a list of column names, VALUES is a corresponding list of values and AV-PAIRS and QUERY are nil. In the third, ATTRIBUTES, VALUES and QUERY are nil and AV-PAIRS is an alist of (attribute value) pairs. In the fourth, VALUES, AV-PAIRS and ATTRIBUTES are nil and QUERY is a symbolic SQL query expression in which the selected columns also exist in INTO. In the fifth method, VALUES and AV-PAIRS are nil and ATTRIBUTES is a list of column names and QUERY is a symbolic SQL query expression which returns values for the specified columns.

### **Examples**

**Side Effects**

**Affected by**

**Exceptional Situations**

**See Also**

LOOP-FOR-AS-TUPLES -- Iterate over all the tuples of a query via a loop clause

LOOP-FOR-AS-TUPLES

### **Compatibility**

#### **Caution**

loop-for-as-tuples only works with CMUCL.

### **Syntax**

var [type-spec] being {each | the} {record | records | tuple | tuples} {in | of} q

### **Arguments and Values**

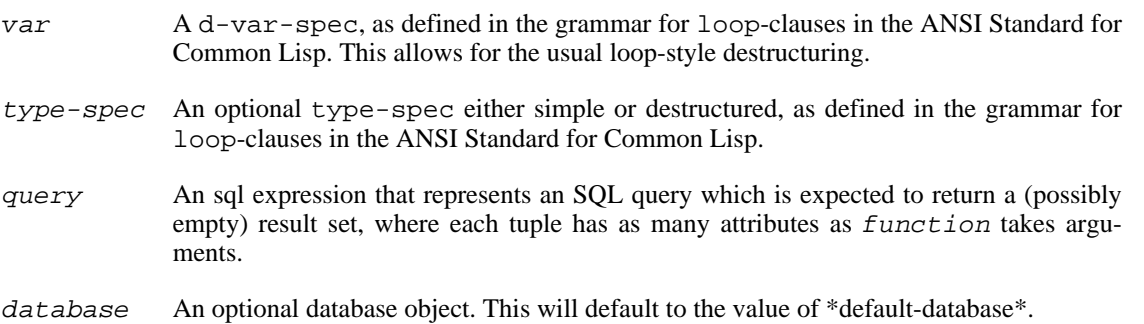

## **Description**

This clause is an iteration driver for loop, that binds the given variable (possibly destructured) to the consecutive tuples (which are represented as lists of attribute values) in the result set returned by executing the SQL query expression on the database specified.

### **Examples**

```
(defvar *my-db* (connect '("dent" "newesim" "dent" "dent"))
  "My database"
= * MY-DB*
(loop with time-graph = (make-hash-table :test #'equal)
      with event-graph = (make-hash-table :test #'equal)
      for (time event) being the tuples of "select time,event from log"
      from *my-db*
      do
      (incf (gethash time time-graph 0))
      (incf (gethash event event-graph 0))
      finally
      (flet ((show-graph (k v) (format t "~40A => ~5D~~\" k v)))
        (format t "~&Time-Graph:~%===========~%")
```

```
(maphash #'show-graph time-graph)
       (format t "~&~%Event-Graph:~%============~%")
       (maphash #'show-graph event-graph))
     (return (values time-graph event-graph)))
>> Time-Graph:
>> ===========<br>>> D
\Rightarrow D \Rightarrow X \Rightarrow X \Rightarrow 3
\Rightarrow X \Rightarrow 3
>> test-me => 3000
\rightarrow>> Event-Graph:
>> ============
>> CLOS Benchmark entry. \Rightarrow 9000 => 9000 => 9000 => 9000 => 9000 => 3
>> Demo Text... => 3<br>
>> doit-text => 3000
>> doit-text => 3000
>> C Benchmark entry. => 12000
>> CLOS Benchmark entry
=> #<EQUAL hash table, 3 entries {48350A1D}>
=> #<EQUAL hash table, 5 entries {48350FCD}>
```
### **Side Effects**

Whatever effects the execution of the SQL query has on the underlying database, if any.

## **Affected by**

None.

## **Exceptional Situations**

If the execution of the SQL query leads to any errors, an error of type sql-database-error is signalled.

Otherwise, any of the exceptional situations of loop applies.

### **See Also**

[query](#page-97-0) [map-query](#page-93-0) [do-query](#page-85-0)

### **Notes**

None.

<span id="page-93-0"></span>MAP-QUERY -- Map a function over all the tuples from a query

MAP-QUERY

### **Syntax**

map-query output-type-spec function query-expression &key database result-types =>

### **Arguments and Values**

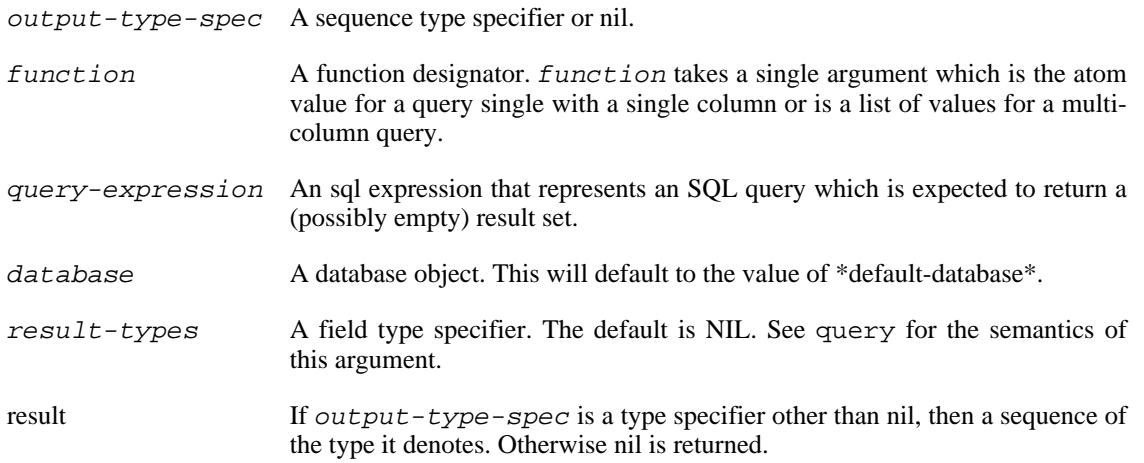

## **Description**

Applies *function* to the successive tuples in the result set returned by executing the SQL  $query$ expression. If the output-type-spec is nil, then the result of each application of function is discarded, and map-query returns nil. Otherwise the result of each successive application of  $Func$ tion is collected in a sequence of type output-type-spec, where the jths element is the result of applying *function* to the attributes of the jths tuple in the result set. The collected sequence is the result of the call to map-query.

If the output-type-spec is a subtype of list, the result will be a list.

If the  $result-type$  is a subtype of vector, then if the implementation can determine the element type specified for the result-type, the element type of the resulting array is the result of *upgrading* that element type; or, if the implementation can determine that the element type is unspecified (or \*), the element type of the resulting array is t; otherwise, an error is signaled.

If RESULT-TYPES is nil all results are returned as strings whereas the default value of :auto means that the lisp types are automatically computed for each field.

### **Examples**

```
(map-query 'list #'(lambda (tuple)
```

```
(multiple-value-bind (salary name) tuple
                         (declare (ignorable name))
                       (read-from-string salary)))
           "select salary,name from simple where salary > 8000")
=> (10000.0 8000.5)
(map-query '(vector double-float)
           #'(lambda (tuple)
               (multiple-value-bind (salary name) tuple
                 (declare (ignorable name))
                 (let ((*read-default-float-format* 'double-float))
                    (coerce (read-from-string salary) 'double-float))
                     "select salary,name from simple where salary > 8000")))
=> #(10000.0d0 8000.5d0)
(type-of *)
=> (SIMPLE-ARRAY DOUBLE-FLOAT (2))
(let (list)
  (values (map-query nil #'(lambda (tuple)
                              (multiple-value-bind (salary name) tuple
                                (push (cons name (read-from-string salary)) list))
                     "select salary,name from simple where salary > 8000")
          list))
=> NIL
=> (("Hacker, Random J." . 8000.5) ("Mai, Pierre" . 10000.0))
```
### **Side Effects**

Whatever effects the execution of the SQL query has on the underlying database, if any.

### **Affected by**

None.

### **Exceptional Situations**

If the execution of the SQL query leads to any errors, an error of type sql-database-error is signalled.

An error of type type-error must be signaled if the  $output-type – spec$  is not a recognizable subtype of list, not a recognizable subtype of vector, and not nil.

An error of type type-error should be signaled if output-type-spec specifies the number of elements and the size of the result set is different from that number.

### **See Also**

[query](#page-97-0) [do-query](#page-85-0)

### **Notes**

None.

PREPARE-SQL --

PREPARE-SQL

### **Syntax**

(PREPARE-SQL SQL-STMT TYPES &KEY (DATABASE \*DEFAULT-DATABASE\*) (RESULT-TYPE

## **Arguments and Values**

# **Description**

Prepares a SQL statement for execution. TYPES contains a list of types corresponding to the input parameters. Returns a prepared-statement object. A type can be :int :double :null (:string n)

## **Examples**

**Side Effects**

**Affected by**

### **Exceptional Situations**

**See Also**

PRINT-QUERY --

PRINT-QUERY

### **Syntax**

(PRINT-QUERY QUERY-EXP &KEY TITLES (FORMATS T) (SIZES T) (STREAM T) (DATABA

## **Arguments and Values**

## **Description**

Prints a tabular report of the results returned by the SQL query QUERY-EXP, which may be a symbolic SQL expression or a string, in DATABASE which defaults to \*DEFAULT-DATABASE\*. The report is printed onto STREAM which has a default value of t which means that \*STANDARD-OUTPUT\* is used. The TITLE argument, which defaults to nil, allows the specification of a list of strings to use as column titles in the tabular output. SIZES accepts a list of column sizes, one for each column selected by QUERY-EXP, to use in formatting the tabular report. The default value of t means that minimum sizes are computed. FORMATS is a list of format strings to be used for printing each column selected by QUERY-EXP. The default value of FORMATS is t meaning that  $~\sim A$  is used to format all columns or ~VA if column sizes are used.

## **Examples**

### **Side Effects**

**Affected by**

**Exceptional Situations**

**See Also**

<span id="page-97-0"></span>QUERY --

QUERY

### **Syntax**

(QUERY QUERY-EXPRESSION &KEY DATABASE RESULT-TYPES FLATP FIELD-NAMES) [gene

## **Arguments and Values**

## **Description**

Executes the SQL query expression QUERY-EXPRESSION, which may be an SQL expression or a string, on the supplied DATABASE which defaults to \*DEFAULT-DATABASE\*. RESULT-TYPES is a list of symbols which specifies the lisp type for each field returned by QUERY-EXPRESSION. If RESULT-TYPES is nil all results are returned as strings whereas the default value of :auto means that the lisp types are automatically computed for each field. FIELD-NAMES is t by default which means that the second value returned is a list of strings representing the columns selected by QUERY-EXPRESSION. If FIELD-NAMES is nil, the list of column names is not returned as a second value. FLATP has a default value of nil which means that the results are returned as a list of lists. If FLATP is t and only one result is returned for each record selected by QUERY-EXPRESSION, the results are returned as elements of a list.

### **Examples**

**Side Effects**

**Affected by**

**Exceptional Situations**

**See Also**

QUERY

RUN-PREPARED-SQL --

RUN-PREPARED-SQL

## **Syntax**

(RUN-PREPARED-SQL PREPARED-STMT) [function] =>

# **Arguments and Values**

# **Description**

Execute the prepared sql statment. All input parameters must be bound.

## **Examples**

**Side Effects**

**Affected by**

**Exceptional Situations**

**See Also**

SELECT --

SELECT

### **Syntax**

(SELECT &REST SELECT-ALL-ARGS) [function] =>

## **Arguments and Values**

## **Description**

Executes a query on DATABASE, which has a default value of \*DEFAULT-DATABASE\*, specified by the SQL expressions supplied using the remaining arguments in SELECT-ALL-ARGS. The SELECT argument can be used to generate queries in both functional and object oriented contexts. In the functional case, the required arguments specify the columns selected by the query and may be symbolic SQL expressions or strings representing attribute identifiers. Type modified identifiers indicate that the values selected from the specified column are converted to the specified lisp type. The keyword arguments ALL, DISTINCT, FROM, GROUP-by, HAVING, ORDER-BY, SET-OPERATION and WHERE are used to specify, using the symbolic SQL syntax, the corresponding components of the SQL query generated by the call to SELECT. RESULT-TYPES is a list of symbols which specifies the lisp type for each field returned by the query. If RESULT-TYPES is nil all results are returned as strings whereas the default value of :auto means that the lisp types are automatically computed for each field. FIELD-NAMES is t by default which means that the second value returned is a list of strings representing the columns selected by the query. If FIELD-NAMES is nil, the list of column names is not returned as a second value. In the object oriented case, the required arguments to SELECT are symbols denoting View Classes which specify the database tables to query. In this case, SELECT returns a list of View Class instances whose slots are set from the attribute values of the records in the specified table. Slot-value is a legal operator which can be employed as part of the symbolic SQL syntax used in the WHERE keyword argument to SELECT. REFRESH is nil by default which means that the View Class instances returned are retrieved from a cache if an equivalent call to SELECT has previously been issued. If REFRESH is true, the View Class instances returned are updated as necessary from the database and the generic function INSTANCE-REFRESHED is called to perform any necessary operations on the updated instances. In both object oriented and functional contexts, FLATP has a default value of nil which means that the results are returned as a list of lists. If FLATP is t and only one result is returned for each record selected in the query, the results are returned as elements of a list.

### **Examples**

### **Side Effects**

## **Affected by**

## **Exceptional Situations**

**See Also**

UPDATE-RECORDS --

UPDATE-RECORDS

### **Syntax**

(UPDATE-RECORDS TABLE &KEY (ATTRIBUTES NIL) (VALUES NIL) (AV-PAIRS NIL) (WH

## **Arguments and Values**

## **Description**

Updates the attribute values of existing records satsifying the SQL expression WHERE in the table specified by TABLE in DATABASE which defaults to \*DEFAULT-DATABASE\*. There are three ways of specifying the values to update for each row. In the first, VALUES contains a list of values to use in the update and ATTRIBUTES, AV-PAIRS and QUERY are nil. This can be used when values are supplied for all attributes in TABLE. In the second, ATTRIBUTES is a list of column names, VALUES is a corresponding list of values and AV-PAIRS and QUERY are nil. In the third, ATTRIBUTES, VALUES and QUERY are nil and AV-PAIRS is an alist of (attribute value) pairs.

### **Examples**

**Side Effects**

### **Affected by**

**Exceptional Situations**

**See Also**

**Transaction Handling**

ADD-TRANSACTION-COMMIT-HOOK -- ADD-TRANSACTION-COMMIT-HOOK

## **Syntax**

(ADD-TRANSACTION-COMMIT-HOOK DATABASE COMMIT-HOOK) [function] =>

## **Arguments and Values**

**Description**

**Examples**

**Side Effects**

**Affected by**

**Exceptional Situations**

**See Also**

ADD-TRANSACTION-ROLLBACK-HOOK -- ADD-TRANSACTION-ROLLBACK-HOOK

## **Syntax**

(ADD-TRANSACTION-ROLLBACK-HOOK DATABASE ROLLBACK-HOOK) [function] =>

## **Arguments and Values**

**Description**

**Examples**

**Side Effects**

**Affected by**

**Exceptional Situations**

**See Also**

COMMIT --

COMMIT

## **Syntax**

(COMMIT &KEY (DATABASE \*DEFAULT-DATABASE\*)) [function] =>

# **Arguments and Values**

# **Description**

If DATABASE, which defaults to \*DEFAULT-DATABASE\*, is currently within the scope of a transaction, commits changes made since the transaction began.

## **Examples**

**Side Effects**

**Affected by**

### **Exceptional Situations**

**See Also**

IN-TRANSACTION-P --

IN-TRANSACTION-P

### **Syntax**

(IN-TRANSACTION-P &KEY (DATABASE \*DEFAULT-DATABASE\*)) [function] =>

## **Arguments and Values**

# **Description**

A predicate to test whether DATABASE, which defaults to \*DEFAULT-DATABASE\*, is currently within the scope of a transaction.

## **Examples**

**Side Effects**

**Affected by**

### **Exceptional Situations**

**See Also**
ROLLBACK --

ROLLBACK

### **Syntax**

(ROLLBACK &KEY (DATABASE \*DEFAULT-DATABASE\*)) [function] =>

## **Arguments and Values**

## **Description**

If DATABASE, which defaults to \*DEFAULT-DATABASE\*, is currently within the scope of a transaction, rolls back changes made since the transaction began.

### **Examples**

**Side Effects**

**Affected by**

### **Exceptional Situations**

**See Also**

SET-AUTOCOMMIT --

SET-AUTOCOMMIT

### **Syntax**

(SET-AUTOCOMMIT VALUE &KEY (DATABASE \*DEFAULT-DATABASE\*)) [function] =>

## **Arguments and Values**

## **Description**

Sets autocommit on or off. Returns old value of of autocommit flag.

### **Examples**

**Side Effects**

**Affected by**

**Exceptional Situations**

**See Also**

START-TRANSACTION --

START-TRANSACTION

### **Syntax**

(START-TRANSACTION &KEY (DATABASE \*DEFAULT-DATABASE\*)) [function] =>

## **Arguments and Values**

## **Description**

Starts a transaction block on DATABASE which defaults to \*DEFAULT-DATABASE\* and which continues until ROLLBACK or COMMIT are called.

### **Examples**

**Side Effects**

**Affected by**

**Exceptional Situations**

**See Also**

WITH-TRANSACTION --

WITH-TRANSACTION

#### **Syntax**

(WITH-TRANSACTION &KEY (DATABASE '\*DEFAULT-DATABASE\*) &REST BODY) [macro] =>

### **Arguments and Values**

## **Description**

Starts a transaction in the database specified by DATABASE, which is \*DEFAULT-DATABASE\* by default, and executes BODY within that transaction. If BODY aborts or throws, DATABASE is rolled back and otherwise the transaction is committed.

### **Examples**

**Side Effects**

**Affected by**

**Exceptional Situations**

**See Also**

# **Object Oriented Data Definition Language (OODDL)**

STANDARD-DB-OBJECT -- Superclass for all *CLSQL* View Classes.

STANDARD-DB-OBJECT

### **Class Precedence List**

standard-db-object, standard-object, t

## **Description**

This class is the superclass of all *CLSQL* View Classes.

## **Class details**

(defclass STANDARD-DB-OBJECT ()(...))

## **Slots**

\*DEFAULT-VARCHAR-LENGTH\* -- \*DEFAULT-VARCHAR-LENGTH\*

## **Value Type**

### **Initial Value**

nil

**Description**

**Examples**

### **Affected By**

None.

#### **See Also**

None.

## **Notes**

None.

CREATE-VIEW-FROM-CLASS --

CREATE-VIEW-FROM-CLASS

### **Syntax**

(CREATE-VIEW-FROM-CLASS VIEW-CLASS-NAME &KEY (DATABASE \*DEFAULT-DATABASE\*))

### **Arguments and Values**

## **Description**

Creates a table as defined by the View Class VIEW-CLASS-NAME in DATABASE which defaults to \*DEFAULT-DATABASE\*.

#### **Examples**

**Side Effects**

**Affected by**

#### **Exceptional Situations**

**See Also**

DEF-VIEW-CLASS --

DEF-VIEW-CLASS

#### **Syntax**

(DEF-VIEW-CLASS CLASS SUPERS SLOTS &REST CL-OPTIONS) [macro] =>

### **Arguments and Values**

## **Description**

Creates a View Class called CLASS whose slots SLOTS can map onto the attributes of a table in a database. If SUPERS is nil then the superclass of CLASS will be STANDARD-DB-OBJECT, otherwise SU-PERS is a list of superclasses for CLASS which must include STANDARD-DB-OBJECT or a descendent of this class. The syntax of DEFCLASS is extended through the addition of a class option :base-table which defines the database table onto which the View Class maps and which defaults to CLASS. The DEFCLASS syntax is also extended through additional slot options. The :db-kind slot option specifies the kind of DB mapping which is performed for this slot and defaults to :base which indicates that the slot maps to an ordinary column of the database table. A :db-kind value of :key indicates that this slot is a special kind of :base slot which maps onto a column which is one of the unique keys for the database table, the value :join indicates this slot represents a join onto another View Class which contains View Class objects, and the value :virtual indicates a standard CLOS slot which does not map onto columns of the database table. If a slot is specified with :db-kind :join, the slot option :db-info contains a list which specifies the nature of the join. For slots of :db-kind :base or :key, the :type slot option has a special interpretation such that Lisp types, such as string, integer and float are automatically converted into appropriate SQL types for the column onto which the slot maps. This behaviour may be over-ridden using the :db-type slot option which is a string specifying the vendor-specific database type for this slot's column definition in the database. The :column slot option specifies the name of the SQL column which the slot maps onto, if :db-kind is not :virtual, and defaults to the slot name. The :void-value slot option specifies the value to store if the SQL value is NULL and defaults to NIL. The :db-constraints slot option is a string representing an SQL table constraint expression or a list of such strings.

### **Examples**

### **Side Effects**

#### **Affected by**

## **Exceptional Situations**

**See Also**

DROP-VIEW-FROM-CLASS --

DROP-VIEW-FROM-CLASS

### **Syntax**

(DROP-VIEW-FROM-CLASS VIEW-CLASS-NAME &KEY (DATABASE \*DEFAULT-DATABASE\*)) [

## **Arguments and Values**

## **Description**

Removes a table defined by the View Class VIEW-CLASS-NAME from DATABASE which defaults to \*DEFAULT-DATABASE\*.

#### **Examples**

**Side Effects**

**Affected by**

### **Exceptional Situations**

**See Also**

LIST-CLASSES --

LIST-CLASSES

#### **Syntax**

(LIST-CLASSES &KEY (TEST #'IDENTITY) (ROOT-CLASS (FIND-CLASS 'STANDARD-DB-O

### **Arguments and Values**

### **Description**

Returns a list of all the View Classes which are connected to DATABASE, which defaults to \*DEFAULT-DATABASE\*, and which descend from the class ROOT-CLASS and which satisfy the function TEST. By default ROOT-CLASS is STANDARD-DB-OBJECT and TEST is IDENTITY.

### **Examples**

**Side Effects**

**Affected by**

**Exceptional Situations**

**See Also**

# **Object Oriented Data Manipulation Language (OODML)**

\*DB-AUTO-SYNC\* -- \*DB-AUTO-SYNC\*

## **Value Type**

### **Initial Value**

nil

**Description**

**Examples**

### **Affected By**

None.

#### **See Also**

None.

## **Notes**

None.

\*DEFAULT-UPDATE-OBJECTS-MAX-LEN\* -- \*DEFAULT-UPDATE-OBJECTS-MAX-LEN\*

## **Value Type**

## **Initial Value**

nil

**Description**

**Examples**

## **Affected By**

None.

### **See Also**

None.

## **Notes**

None.

DELETE-INSTANCE-RECORDS --

DELETE-INSTANCE-RECORDS

### **Syntax**

(DELETE-INSTANCE-RECORDS OBJECT) [generic] =>

## **Arguments and Values**

## **Description**

Deletes the records represented by OBJECT in the appropriate table of the database associated with OB-JECT. If OBJECT is not yet associated with a database, an error is signalled.

### **Examples**

**Side Effects**

**Affected by**

### **Exceptional Situations**

**See Also**

INSTANCE-REFRESHED --

INSTANCE-REFRESHED

#### **Syntax**

(INSTANCE-REFRESHED OBJECT) [generic] =>

## **Arguments and Values**

## **Description**

Provides a hook which is called within an object oriented call to SELECT with a non-nil value of RE-FRESH when the View Class instance OBJECT has been updated from the database. A method specialised on STANDARD-DB-OBJECT is provided which has no effects. Methods specialised on particular View Classes can be used to specify any operations that need to be made on View Classes instances which have been updated in calls to SELECT.

### **Examples**

**Side Effects**

**Affected by**

**Exceptional Situations**

**See Also**

UPDATE-INSTANCE-FROM-RECORDS --

UPDATE-INSTANCE-FROM-RECORDS

### **Syntax**

(UPDATE-INSTANCE-FROM-RECORDS OBJECT &KEY DATABASE) [generic] =>

## **Arguments and Values**

## **Description**

Updates the slot values of the View Class instance OBJECT using the attribute values of the appropriate table of DATABASE which defaults to the database associated with OBJECT or, if OBJECT is not associated with a database, \*DEFAULT-DATABASE\*. Join slots are updated but instances of the class on which the join is made are not updated.

### **Examples**

**Side Effects**

**Affected by**

**Exceptional Situations**

**See Also**

UPDATE-OBJECTS-JOINS --

UPDATE-OBJECTS-JOINS

#### **Syntax**

(UPDATE-OBJECTS-JOINS OBJECTS &KEY (SLOTS T) (FORCE-P T) CLASS-NAME (MAX-LE

### **Arguments and Values**

## **Description**

Updates from the records of the appropriate database tables the join slots specified by SLOTS in the supplied list of View Class instances OBJECTS. SLOTS is t by default which means that all join slots with :retrieval :immediate are updated. CLASS-NAME is used to specify the View Class of all instance in OBJECTS and default to nil which means that the class of the first instance in OBJECTS is used. FORCE-P is t by default which means that all join slots are updated whereas a value of nil means that only unbound join slots are updated. MAX-LEN defaults to \*DEFAULT-UPDATE-OBJECTS-MAX-LEN\* and when non-nil specifies that UPDATE-OB-JECT-JOINS may issue multiple database queries with a maximum of MAX-LEN instances updated in each query.

### **Examples**

**Side Effects**

**Affected by**

**Exceptional Situations**

**See Also**

UPDATE-RECORD-FROM-SLOT --

UPDATE-RECORD-FROM-SLOT

#### **Syntax**

(UPDATE-RECORD-FROM-SLOT OBJECT SLOT &KEY DATABASE) [generic] =>

### **Arguments and Values**

## **Description**

Updates the value stored in the column represented by the slot, specified by the CLOS slot name SLOT, of View Class instance OBJECT. DATABASE defaults to \*DEFAULT-DATABASE\* and specifies the database in which the update is made only if OBJECT is not associated with a database. In this case, a record is created in DATABASE and the attribute represented by SLOT is initialised from the value of the supplied slots with other attributes having default values. Furthermore, OBJECT becomes associated with DATABASE.

### **Examples**

#### **Side Effects**

#### **Affected by**

#### **Exceptional Situations**

**See Also**

UPDATE-RECORD-FROM-SLOTS --

UPDATE-RECORD-FROM-SLOTS

#### **Syntax**

(UPDATE-RECORD-FROM-SLOTS OBJECT SLOTS &KEY DATABASE) [generic] =>

### **Arguments and Values**

## **Description**

Updates the values stored in the columns represented by the slots, specified by the CLOS slot names SLOTS, of View Class instance OBJECT. DATABASE defaults to \*DEFAULT-DATABASE\* and specifies the database in which the update is made only if OBJECT is not associated with a database. In this case, a record is created in the appropriate table of DATABASE and the attributes represented by SLOTS are initialised from the values of the supplied slots with other attributes having default values. Furthermore, OBJECT becomes associated with DATABASE.

### **Examples**

#### **Side Effects**

#### **Affected by**

#### **Exceptional Situations**

**See Also**

UPDATE-RECORDS-FROM-INSTANCE --

UPDATE-RECORDS-FROM-INSTANCE

### **Syntax**

(UPDATE-RECORDS-FROM-INSTANCE OBJECT &KEY DATABASE) [generic] =>

## **Arguments and Values**

## **Description**

Using an instance of a View Class, OBJECT, update the table that stores its instance data. DATABASE defaults to \*DEFAULT-DATABASE\* and specifies the database in which the update is made only if OBJECT is not associated with a database. In this case, a record is created in the appropriate table of DATABASE using values from the slot values of OBJECT, and OBJECT becomes associated with DATABASE.

### **Examples**

### **Side Effects**

#### **Affected by**

#### **Exceptional Situations**

**See Also**

UPDATE-SLOT-FROM-RECORD --

UPDATE-SLOT-FROM-RECORD

### **Syntax**

(UPDATE-SLOT-FROM-RECORD OBJECT SLOT &KEY DATABASE) [generic] =>

### **Arguments and Values**

## **Description**

Updates the slot value, specified by the CLOS slot name SLOT, of the View Class instance OBJECT using the attribute values of the appropriate table of DATABASE which defaults to the database associated with OBJECT or, if OBJECT is not associated with a database, \*DEFAULT-DATABASE\*. Join slots are updated but instances of the class on which the join is made are not updated.

### **Examples**

**Side Effects**

#### **Affected by**

**Exceptional Situations**

**See Also**

# **SQL I/O Recording**

ADD-SQL-STREAM --

ADD-SQL-STREAM

#### **Syntax**

(ADD-SQL-STREAM STREAM &KEY (TYPE :COMMANDS) (DATABASE \*DEFAULT-DATABASE\*))

### **Arguments and Values**

## **Description**

Adds the supplied stream STREAM (or T for \*standard-output\*) as a component of the recording broadcast stream for the SQL recording type specified by TYPE on DATABASE which defaults to \*DEFAULT-DATABASE\*. TYPE must be one of :commands, :results, or :both, defaulting to :commands, depending on whether the stream is to be added for recording SQL commands, results or both.

### **Examples**

### **Side Effects**

#### **Affected by**

#### **Exceptional Situations**

**See Also**

DELETE-SQL-STREAM --

DELETE-SQL-STREAM

#### **Syntax**

(DELETE-SQL-STREAM STREAM &KEY (TYPE : COMMANDS) (DATABASE \*DEFAULT-DATABASE

### **Arguments and Values**

## **Description**

Removes the supplied stream STREAM from the recording broadcast stream for the SQL recording type specified by TYPE on DATABASE which defaults to \*DEFAULT-DATABASE\*. TYPE must be one of :commands, :results, or :both, defaulting to :commands, depending on whether the stream is to be added for recording SQL commands, results or both.

### **Examples**

**Side Effects**

**Affected by**

**Exceptional Situations**

**See Also**

LIST-SQL-STREAMS --

LIST-SQL-STREAMS

#### **Syntax**

(LIST-SQL-STREAMS &KEY (TYPE : COMMANDS) (DATABASE \*DEFAULT-DATABASE\*)) [fun

### **Arguments and Values**

## **Description**

Returns the list of component streams for the broadcast stream recording SQL commands sent to and/or results returned from DATABASE which defaults to \*DEFAULT-DATABASE\*. TYPE must be one of :commands, :results, or :both, defaulting to :commands, and determines whether the listed streams contain those recording SQL commands, results or both.

### **Examples**

**Side Effects**

**Affected by**

**Exceptional Situations**

**See Also**

SQL-RECORDING-P --

SQL-RECORDING-P

#### **Syntax**

(SQL-RECORDING-P &KEY (TYPE :COMMANDS) (DATABASE \*DEFAULT-DATABASE\*)) [func

## **Arguments and Values**

## **Description**

Predicate to test whether the SQL recording specified by TYPE is currently enabled for DATABASE which defaults to \*DEFAULT-DATABASE\*. TYPE may be one of :commands, :results, :both or :either, defaulting to :commands, otherwise nil is returned.

### **Examples**

**Side Effects**

**Affected by**

**Exceptional Situations**

**See Also**

SQL-STREAM --

SQL-STREAM

#### **Syntax**

(SQL-STREAM &KEY (TYPE :COMMANDS) (DATABASE \*DEFAULT-DATABASE\*)) [function]

### **Arguments and Values**

## **Description**

Returns the broadcast stream used for recording SQL commands sent to or results returned from DATA-BASE which defaults to \*DEFAULT-DATABASE\*. TYPE must be one of :commands or :results, defaulting to :commands, and determines whether the stream returned is that used for recording SQL commands or results.

### **Examples**

#### **Side Effects**

#### **Affected by**

**Exceptional Situations**

**See Also**

START-SQL-RECORDING --

START-SQL-RECORDING

#### **Syntax**

(START-SQL-RECORDING &KEY (TYPE :COMMANDS) (DATABASE \*DEFAULT-DATABASE\*)) [

### **Arguments and Values**

## **Description**

Starts recording of SQL commands sent to and/or results returned from DATABASE which defaults to \*DEFAULT-DATABASE\*. The SQL is output on one or more broadcast streams, initially just \*STANDARD-OUTPUT\*, and the functions ADD-SQL-STREAM and DELETE-SQL-STREAM may be used to add or delete command or result recording streams. The default value of TYPE is :commands which means that SQL commands sent to DATABASE are recorded. If TYPE is :results then SQL results returned from DATABASE are recorded. Both commands and results may be recorded by passing TYPE value of :both.

### **Examples**

**Side Effects**

**Affected by**

**Exceptional Situations**

**See Also**

STOP-SQL-RECORDING --

STOP-SQL-RECORDING

#### **Syntax**

(STOP-SQL-RECORDING &KEY (TYPE :COMMANDS) (DATABASE \*DEFAULT-DATABASE\*)) [f

### **Arguments and Values**

## **Description**

Stops recording of SQL commands sent to and/or results returned from DATABASE which defaults to \*DEFAULT-DATABASE\*. The default value of TYPE is :commands which means that SQL commands sent to DATABASE will no longer be recorded. If TYPE is :results then SQL results returned from DATABASE will no longer be recorded. Recording may be stopped for both commands and results by passing TYPE value of :both.

#### **Examples**

**Side Effects**

**Affected by**

**Exceptional Situations**

**See Also**

# **CLSQL Condition System**

\*BACKEND-WARNING-BEHAVIOR\* --

\*BACKEND-WARNING-BEHAVIOR\*

### **Value Type**

## **Initial Value**

nil

### **Description**

Action to perform on warning messages from backend. Default is to :warn. May also be set to :error to signal an error or :ignore/nil to silently ignore the warning.

### **Examples**

## **Affected By**

None.

#### **See Also**

None.

#### **Notes**

None.

SQL-CONDITION -- the super-type of all *CLSQL*-specific conditions

SQL-CONDITION

### **Class Precedence List**

sql-condition, condition, t

## **Description**

This is the super-type of all *CLSQL*-specific conditions defined by *CLSQL*, or any of it's database-specific interfaces. There are no defined initialization arguments nor any accessors.

SQL-ERROR -- the super-type of all *CLSQL*-specific errors

SQL-ERROR

### **Class Precedence List**

sql-error, error, serious-condition, sql-condition, condition, t

## **Description**

This is the super-type of all *CLSQL*-specific conditions that represent errors, as defined by *CLSQL*, or any of it's database-specific interfaces. There are no defined initialization arguments nor any accessors.

SQL-WARNING -- the super-type of all *CLSQL*-specific warnings

SQL-WARNING

### **Class Precedence List**

sql-warning, warning, sql-condition, condition, t

## **Description**

This is the super-type of all *CLSQL*-specific conditions that represent warnings, as defined by *CLSQL*, or any of it's database-specific interfaces. There are no defined initialization arguments nor any accessors.
SQL-DATABASE-WARNING -- Used to warn while accessing a *CLSQL* database.

SQL-DATABASE-WARNING

## **Class Precedence List**

sql-database-warning, sql-warning, warning, sql-condition, condition, t

## **Description**

This condition represents warnings signalled while accessing a database. The following initialization arguments and accessors exist: **Initarg:** :database **Accessor:** sql-warning-database **Description:** The database object that was involved in the incident.

SQL-USER-ERROR -- condition representing errors because of invalid parameters from the library user.

SQL-USER-ERROR

## **Class Precedence List**

sql-user-error, sql-error, sql-condition, condition, t

## **Description**

This condition represents errors that occur because the user supplies invalid data to *CLSQL*. This includes errors such as an invalid format connection specification or an error in the syntax for the LOOP macro extensions. The following initialization arguments and accessors exist: **Initarg:** :message **Accessor:** sql-user-error-message **Description:** The error message.

SQL-DATABASE-ERROR -- condition representing errors during query or command execution

SQL-DATABASE-ERROR

## **Class Precedence List**

sql-database-error, sql-error, error, serious-condition, sql-condition, condition, t

# **Description**

This condition represents errors that occur while executing SQL statements, either as part of query operations or command execution, either explicitly or implicitly, as caused e.g. by with-transaction. The following initialization arguments and accessors exist: **Initarg:** :database **Accessor:** sql-database-error-database **Description:** The database object that was involved in the incident. **Initarg:** :error-id **Accessor:** sql-error-error-id **Description:** The numeric or symbolic error specification returned by the database back-end. The values and semantics of this are interface specific. **Initarg:** :secondary-error-id **Accessor:** sql-error-secondary-error-id **Description:** The secondary numeric or symbolic error specification returned by the database back-end. The values and semantics of this are interface specific. **Initarg:** :message

**Accessor:** sql-error-database-message

**Description:** A string describing the problem that occurred, possibly one returned by the database backend.

SQL-CONNECTION-ERROR -- condition representing errors during connection

SQL-CONNECTION-ERROR

## **Class Precedence List**

sql-connection-error, sql-database-error, sql-error, sql-condition, condition, t

## **Description**

This condition represents errors that occur while trying to connect to a database. The following initialization arguments and accessors exist: **Initarg:** :database-type **Accessor:** sql-connection-error-database-type **Description:** Database type for the connection attempt **Initarg:** :connection-spec **Accessor:** sql-connection-error-connection-spec **Description:** The connection specification used in the connection attempt. **Initarg:** :database **Accessor:** sql-database-error-database **Description:** The database object that was involved in the incident. **Initarg:** :error-id **Accessor:** sql-error-error-id **Description:** The numeric or symbolic error specification returned by the database back-end. The values and semantics of this are interface specific. **Initarg:** :secondary-error-id **Accessor:** sql-error-secondary-error-id **Description:** The secondary numeric or symbolic error specification returned by the database back-end. The values and semantics of this are interface specific. **Initarg:** :message **Accessor:** sql-database-error-error **Description:** A string describing the problem that occurred, possibly one returned by the database backend.

SQL-DATABASE-DATA-ERROR -- Used to signal an error with the SQL data passed to a database.

SQL-DATABASE-DATA-ERROR

## **Class Precedence List**

sql-database-data-error, sql-database-error, sql-error, error, serious-condition, sql-condition, condition, t

## **Description**

This condition represents errors that occur while executing SQL statements, specifically as a result of malformed SQL expressions. The following initialization arguments and accessors exist: **Initarg:** :expression **Accessor:** sql-database-error-expression **Description:** The SQL expression whose execution caused the error. **Initarg:** :database **Accessor:** sql-database-error-database **Description:** The database object that was involved in the incident. **Initarg:** :error-id **Accessor:** sql-error-error-id **Description:** The numeric or symbolic error specification returned by the database back-end. The values and semantics of this are interface specific. **Initarg:** :secondary-error-id **Accessor:** sql-error-secondary-error-id **Description:** The secondary numeric or symbolic error specification returned by the database back-end. The values and semantics of this are interface specific. **Initarg:** :message **Accessor:** sql-error-database-message **Description:** A string describing the problem that occurred, possibly one returned by the database backend.

SQL-TEMPORARY-ERROR -- Used to signal a temporary error in the database backend.

SQL-TEMPORARY-ERROR

## **Class Precedence List**

sql-database-error, sql-error, error, serious-condition, sql-condition, condition, t

## **Description**

This condition represents errors occurring when the database cannot currently process a valid interaction because, for example, it is still executing another command possibly issued by another user. The following initialization arguments and accessors exist: **Initarg:** :database **Accessor:** sql-database-error-database **Description:** The database object that was involved in the incident. **Initarg:** :error-id **Accessor:** sql-error-error-id **Description:** The numeric or symbolic error specification returned by the database back-end. The values and semantics of this are interface specific. **Initarg:** :secondary-error-id **Accessor:** sql-error-secondary-error-id **Description:** The secondary numeric or symbolic error specification returned by the database back-end. The values and semantics of this are interface specific. **Initarg:** : message **Accessor:** sql-error-database-message **Description:** A string describing the problem that occurred, possibly one returned by the database backend.

SQL-TIMEOUT-ERROR -- condition representing errors when a connection times out.

SQL-TIMEOUT-ERROR

## **Class Precedence List**

sql-connection-error, sql-database-error, sql-error, sql-condition, condition, t

## **Description**

This condition represents errors that occur when the database times out while processing some operation. The following initialization arguments and accessors exist: **Initarg:** :database-type **Accessor:** sql-connection-error-database-type **Description:** Database type for the connection attempt **Initarg:** :connection-spec **Accessor:** sql-connection-error-connection-spec **Description:** The connection specification used in the connection attempt. **Initarg:** :database **Accessor:** sql-database-error-database **Description:** The database object that was involved in the incident. **Initarg:** :error-id **Accessor:** sql-error-error-id **Description:** The numeric or symbolic error specification returned by the database back-end. The values and semantics of this are interface specific. **Initarg:** :secondary-error-id **Accessor:** sql-error-secondary-error-id **Description:** The secondary numeric or symbolic error specification returned by the database back-end. The values and semantics of this are interface specific. **Initarg:** :message **Accessor:** sql-error-database-message **Description:** A string describing the problem that occurred, possibly one returned by the database backend.

SQL-FATAL-ERROR -- condition representing a fatal error in a database connection

SQL-FATAL-ERROR

## **Class Precedence List**

sql-connection-error, sql-database-error, sql-error, sql-condition, condition, t

## **Description**

This condition represents errors occurring when the database connection is no longer usable. The following initialization arguments and accessors exist: **Initarg:** :database-type **Accessor:** sql-connection-error-database-type **Description:** Database type for the connection attempt **Initarg:** :connection-spec **Accessor:** sql-connection-error-connection-spec **Description:** The connection specification used in the connection attempt. **Initarg:** :database **Accessor:** sql-database-error-database **Description:** The database object that was involved in the incident. **Initarg:** :error-id **Accessor:** sql-error-error-id **Description:** The numeric or symbolic error specification returned by the database back-end. The values and semantics of this are interface specific. **Initarg:** :secondary-error-id **Accessor:** sql-error-secondary-error-id **Description:** The secondary numeric or symbolic error specification returned by the database back-end. The values and semantics of this are interface specific. **Initarg:** :message **Accessor:** sql-error-database-message **Description:** A string describing the problem that occurred, possibly one returned by the database backend.

**Large Object Support**

<span id="page-153-0"></span>CREATE-LARGE-OBJECT --

CREATE-LARGE-OBJECT

### **Syntax**

(CREATE-LARGE-OBJECT &KEY (DATABASE \*DEFAULT-DATABASE\*)) [function] =>

## **Arguments and Values**

## **Description**

Creates a new large object in the database and returns the object identifier

## **Examples**

**Side Effects**

**Affected by**

**Exceptional Situations**

**See Also**

<span id="page-154-0"></span>DELETE-LARGE-OBJECT --

DELETE-LARGE-OBJECT

### **Syntax**

(DELETE-LARGE-OBJECT OBJECT-ID &KEY (DATABASE \*DEFAULT-DATABASE\*)) [function] =>

## **Arguments and Values**

## **Description**

Deletes the large object in the database

### **Examples**

**Side Effects**

**Affected by**

**Exceptional Situations**

**See Also**

<span id="page-155-0"></span>READ-LARGE-OBJECT --

READ-LARGE-OBJECT

## **Syntax**

(READ-LARGE-OBJECT OBJECT-ID &KEY (DATABASE \*DEFAULT-DATABASE\*)) [function]

## **Arguments and Values**

## **Description**

Reads the large object content

## **Examples**

**Side Effects**

**Affected by**

**Exceptional Situations**

**See Also**

<span id="page-156-0"></span>WRITE-LARGE-OBJECT --

WRITE-LARGE-OBJECT

## **Syntax**

(WRITE-LARGE-OBJECT OBJECT-ID DATA &KEY (DATABASE \*DEFAULT-DATABASE\*)) [fun

## **Arguments and Values**

## **Description**

Writes data to the large object

## **Examples**

**Side Effects**

**Affected by**

**Exceptional Situations**

**See Also**

# **CLSQL-SYS**

This part gives a reference to the symbols exported from the package CLSQL-SYS, which are not exported from CLSQL package.. These symbols are part of the interface for database back-ends, but not part of the normal user-interface of *CLSQL*.

DATABASE-INITIALIZE-DATABASE-TYPE -- [Back-end part of](#page-37-0) initialize-database-type.

DATABASE-INITIALIZE-DATABASE-TYPE

### **Syntax**

database-initialize-database-type database-type => result

### **Arguments and Values**

database-type A keyword indicating the database type to initialize.

result Either t if the initialization succeeds or nil if it fails.

## **Description**

This generic function implements the main part of the database type initialization performed by initialize-database-type. After initialize-database-type has checked that the given database type has not been initialized before, as indicated by \*initialized-database-types\*, it will call this function with the database type as it's sole parameter. Database back-ends are required to define a method on this generic function which is specialized via an eql-specializer to the keyword representing their database type.

Database back-ends shall indicate successful initialization by returning t from their method, and nil otherwise. Methods for this generic function are allowed to signal errors of type clsql-error or subtypes thereof. They may also signal other types of conditions, if appropriate, but have to document this.

## **Examples**

## **Side Effects**

All necessary side effects to initialize the database instance.

## **Affected By**

None.

### **Exceptional Situations**

Conditions of type clsql-error or other conditions may be signalled, depending on the database back-end.

### **See Also**

[initialize-database-type](#page-37-0)

[\\*initialized-database-types\\*](#page-26-0)

### **Notes**

None.

# **Index**

Alphabetical Index for package CLSQL -- Clickable index of all symbols

Alphabetical Index for package CLSQL

[\\*BACKEND-WARNING-BEHAVIOR\\*](#page-140-0) [INSTANCE-REFRESHED](#page-124-0) [\\*CACHE-TABLE-QUERIES-DEFAULT\\*](#page-81-0) [LIST-ATTRIBUTE-TYPES](#page-71-0) [\\*CONNECT-IF-EXISTS\\*](#page-22-0) [LIST-ATTRIBUTES](#page-72-0) [\\*DB-AUTO-SYNC\\*](#page-121-0) [LIST-CLASSES](#page-119-0) [\\*DEFAULT-DATABASE\\*](#page-23-0) [LIST-DATABASES](#page-38-0) [\\*DEFAULT-DATABASE-TYPE\\*](#page-25-0) [LIST-INDEXES](#page-68-0) [\\*DEFAULT-UPDATE-OBJECTS-MAX-LEN\\*](#page-122-0) [LIST-SEQUENCES](#page-75-0) [\\*DEFAULT-VARCHAR-LENGTH\\*](#page-114-0) [LIST-SQL-STREAMS](#page-134-0) [\\*INITIALIZED-DATABASE-TYPES\\*](#page-26-0) [ADD-SQL-STREAM](#page-132-0) [LIST-TABLES](#page-59-0) [ADD-TRANSACTION-COMMIT-HOOK](#page-104-0) [LIST-VIEWS](#page-63-0) [BIND-PARAMETER](#page-82-0) [LOOP-FOR-AS-TUPLES](#page-91-0) [CACHE-TABLE-QUERIES](#page-83-0) [MAP-QUERY](#page-93-0) [COMMIT](#page-106-0) [PREPARE-SQL](#page-95-0) [CONNECT](#page-27-0) [PROBE-DATABASE](#page-39-0) [CONNECTED-DATABASES](#page-29-0) [QUERY](#page-97-0) [CREATE-DATABASE](#page-30-0) [READ-LARGE-OBJECT](#page-155-0) [CREATE-INDEX](#page-65-0) [RECONNECT](#page-40-0) [CREATE-SEQUENCE](#page-73-0) [ROLLBACK](#page-108-0) [CREATE-TABLE](#page-56-0) [RUN-PREPARED-SQL](#page-99-0) [CREATE-VIEW](#page-61-0) [SELECT](#page-100-0) [CREATE-VIEW-FROM-CLASS](#page-115-0) [SEQUENCE-EXISTS-P](#page-76-0) [DATABASE](#page-21-0) [SEQUENCE-LAST](#page-77-0) [DATABASE-NAME](#page-31-0) [SEQUENCE-NEXT](#page-78-0) [DATABASE-TYPE](#page-32-0) [SET-AUTOCOMMIT](#page-109-0) [DEF-VIEW-CLASS](#page-116-0) [SET-SEQUENCE-POSITION](#page-79-0) [DELETE-INSTANCE-RECORDS](#page-123-0) [SQL](#page-51-0) [DELETE-LARGE-OBJECT](#page-154-0) [SQL-EXPRESSION](#page-52-0) [DELETE-RECORDS](#page-84-0) [SQL-OPERATION](#page-53-0) [DELETE-SQL-STREAM](#page-133-0) [SQL-OPERATOR](#page-54-0) [DESCRIBE-TABLE](#page-57-0) [SQL-RECORDING-P](#page-135-0) [DESTROY-DATABASE](#page-33-0) [SQL-STREAM](#page-136-0) [DISABLE-SQL-READER-SYNTAX](#page-46-0) [START-SQL-RECORDING](#page-137-0) [DISCONNECT](#page-34-0) [START-TRANSACTION](#page-110-0) [DISCONNECT-POOLED](#page-35-0) [STATUS](#page-41-0) [DO-QUERY](#page-85-0) [STOP-SQL-RECORDING](#page-138-0) [DROP-INDEX](#page-66-0) [TABLE-EXISTS-P](#page-60-0) [DROP-SEQUENCE](#page-74-0) [TRUNCATE-DATABASE](#page-42-0) [DROP-TABLE](#page-58-0) [UPDATE-INSTANCE-FROM-RECORDS](#page-125-0) [DROP-VIEW](#page-62-0) [UPDATE-OBJECTS-JOINS](#page-126-0) [DROP-VIEW-FROM-CLASS](#page-118-0) [UPDATE-RECORD-FROM-SLOT](#page-127-0) [ENABLE-SQL-READER-SYNTAX](#page-47-0) [UPDATE-RECORD-FROM-SLOTS](#page-128-0) [EXECUTE-COMMAND](#page-86-0) [UPDATE-RECORDS](#page-102-0) [FIND-DATABASE](#page-36-0) [UPDATE-RECORDS-FROM-INSTANCE](#page-129-0) [FOR-EACH-ROW](#page-87-0) [UPDATE-SLOT-FROM-RECORD](#page-130-0) [FREE-PREPARED-SQL](#page-88-0) [VIEW-EXISTS-P](#page-64-0) [IN-TRANSACTION-P](#page-107-0) [WITH-DATABASE](#page-43-0)

[ADD-TRANSACTION-ROLLBACK-HOOK](#page-105-0) [LOCALLY-DISABLE-SQL-READER-SYNTAX](#page-48-0) [ATTRIBUTE-TYPE](#page-70-0) [LOCALLY-ENABLE-SQL-READER-SYNTAX](#page-49-0) [CREATE-LARGE-OBJECT](#page-153-0) [RESTORE-SQL-READER-SYNTAX-STATE](#page-50-0)

[INDEX-EXISTS-P](#page-67-0) [WITH-DEFAULT-DATABASE](#page-44-0) [INITIALIZE-DATABASE-TYPE](#page-37-0) INSERT-RECORDS

WRITE-LARGE-OBJECT

# **Appendix A. Database Back-ends PostgreSQL**

### **Libraries**

The PostgreSQL back-end requires the PostgreSQL C client library (libpq.so). The location of this library is specified via \*postgresql-so-load-path\*, which defaults to /usr/lib/libpq.so. Additional flags to ld needed for linking are specified via \*postgresql-so-libraries\*, which defaults to ("-lcrypt" " lc").

### **Initialization**

Use

(asdf:operate 'adsf:load-op 'clsql-postgresql)

to load the PostgreSQL back-end. The database type for the PostgreSQL back-end is :postgresql.

### **Connection Specification**

### **Syntax of connection-spec**

(host db user password &optional port options tty)

### **Description of connection-spec**

For every parameter in the connection-spec, nil indicates that the PostgreSQL default environment variables (see PostgreSQL documentation) will be used, or if those are unset, the compiled-in defaults of the C client library are used.

- host String representing the hostname or IP address the PostgreSQL server resides on. Use the empty string to indicate a connection to localhost via Unix-Domain sockets instead of TCP/IP.
- db String representing the name of the database on the server to connect to.
- user String representing the user name to use for authentication.
- password String representing the unencrypted password to use for authentication.
- port String representing the port to use for communication with the PostgreSQL server.
- options String representing further runtime options for the PostgreSQL server.
- tty String representing the tty or file to use for debugging messages from the PostgreSQL server.

# **PostgreSQL Socket**

### **Libraries**

The PostgreSQL Socket back-end needs *no* access to the PostgreSQL C client library, since it communicates directly with the PostgreSQL server using the published frontend/backend protocol, version 2.0. This eases installation and makes it possible to dump CMU CL images containing CLSQL and this backend, contrary to backends which require FFI code.

### **Initialization**

Use

```
(asdf:operate 'asdf:load-op 'clsql-postgresql-socket)
```
to load the PostgreSQL Socket back-end. The database type for the PostgreSQL Socket back-end is :postgresql-socket.

### **Connection Specification**

### **Syntax of connection-spec**

(host db user password &optional port options tty)

### **Description of connection-spec**

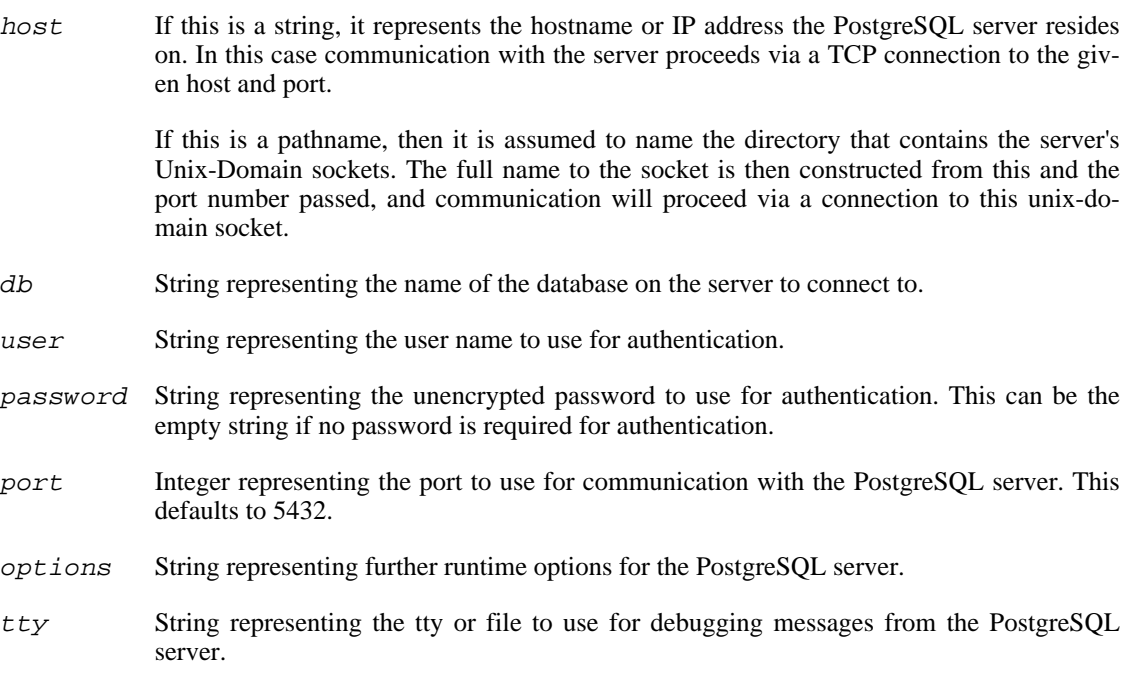

# **MySQL**

### **Libraries**

The MySQL back-end requires the MySQL C client library (libmysqlclient.so). The location of this library is specified via \*mysql-so-load-path\*, which defaults to / usr/lib/libmysqlclient.so. Additional flags to ld needed for linking are specified via \*mysql-so-libraries\*, which defaults to ("-lc").

### **Initialization**

Use

```
(asdf:operate 'asdf:load-op 'clsql-mysql)
```
to load the MySQL back-end. The database type for the MySQL back-end is :mysql.

### **Connection Specification**

### **Syntax of connection-spec**

(host db user password)

### **Description of connection-spec**

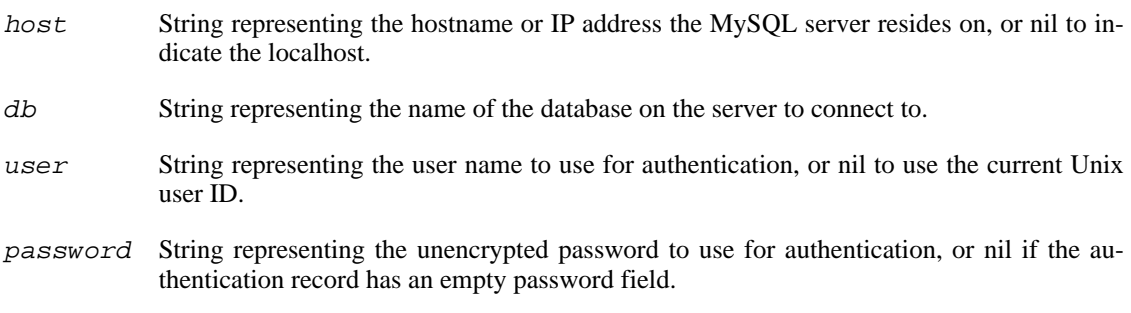

# **ODBC**

### **Libraries**

The ODBC back-end requires access to an ODBC driver manager as well as ODBC drivers for the underlying database server. *CLSQL* has been tested with unixODBC ODBC Driver Manager as well as Microsoft's ODBC manager. These driver managers have been tested with the *psqlODBC* [http://odbc.postgresql.org] driver for PostgreSQL and the *MyODBC* [http://www.mysql.com/products/connector/odbc/] driver for MySQL.

### **Initialization**

Use

(asdf:operate 'asdf:load-op 'clsql-odbc)

to load the ODBC back-end. The database type for the ODBC back-end is :odbc.

### **Connection Specification**

#### **Syntax of connection-spec**

(dsn user password)

### **Description of connection-spec**

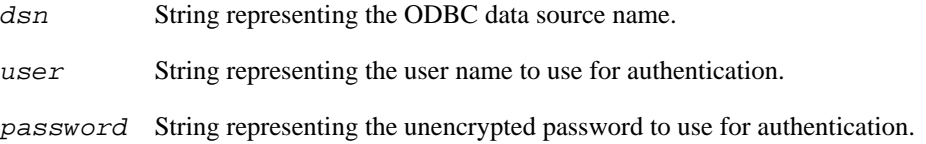

## **AODBC**

### **Libraries**

The AODBC back-end requires access to the ODBC interface of AllegroCL named DBI. This interface is not available in the trial version of AllegroCL

### **Initialization**

Use

```
(require 'aodbc-v2)
(asdf:operate 'asdf:load-op 'clsql-aodbc)
```
to load the AODBC back-end. The database type for the AODBC back-end is :aodbc.

### **Connection Specification**

#### **Syntax of connection-spec**

(dsn user password)

### **Description of connection-spec**

dsn String representing the ODBC data source name.

user String representing the user name to use for authentication.

password String representing the unencrypted password to use for authentication.

## **SQLite**

### **Libraries**

The SQLite back-end requires the SQLite shared library file. Its default file name is / usr/lib/libsqlite.so.

### **Initialization**

Use

(asdf:operate 'asdf:load-op 'clsql-sqlite)

to load the SQLite back-end. The database type for the SQLite back-end is :sqlite.

### **Connection Specification**

### **Syntax of connection-spec**

(filename)

### **Description of connection-spec**

filename String representing the filename of the SQLite database file.

## **Oracle**

### **Libraries**

The Oracle back-end requires the Oracle OCI client library. (libclntsh.so). The location of this library is specified relative to the ORACLE\_HOME value in the operating system environment. *CLSQL* has tested sucessfully using the client library from Oracle 9i and Oracle 10g server installations as well as Oracle's 10g Instant Client library.

### **Initialization**

Use

```
(asdf:operate 'asdf:load-op 'clsql-oracle)
```
to load the Oracle back-end. The database type for the Oracle back-end is :oracle.

## **Connection Specification**

### **Syntax of connection-spec**

(global-name user password)

### **Description of connection-spec**

- global-name String representing the global name of the Orace database. This is looked up through the tnsnames.ora file. user String representing the user name to use for authentication.
- password String representing the password to use for authentication..

# **Glossary**

### **Note**

This glossary is still very thinly populated, and not all references in the main text have been properly linked and coordinated with this glossary. This will hopefully change in future revisions.

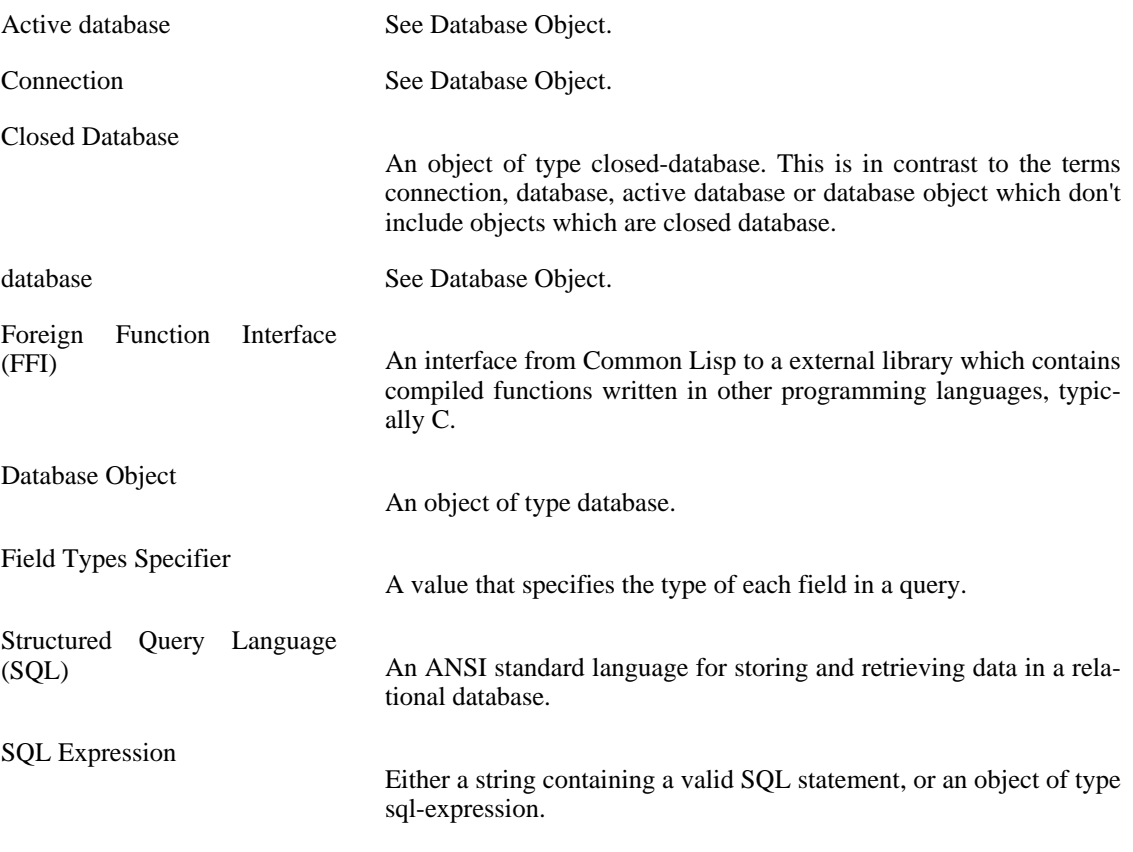

### <span id="page-169-0"></span>**Note**

This has not been implemented yet, so only strings are valid SQL expressions for the moment.